PENSEE AMICALE: Y SI LES AMIGAISTES CROIENT QUE L'AMSTRAD NE VAUT PLUS UN CLOU ILS SE METTENT LE DOIGT DANS L'OEIL JUSQU'AU COUDE !!!!

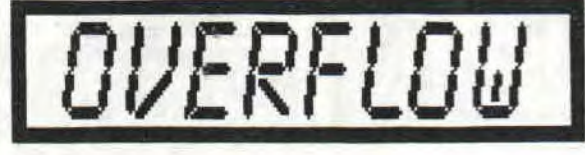

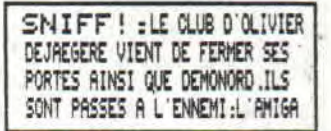

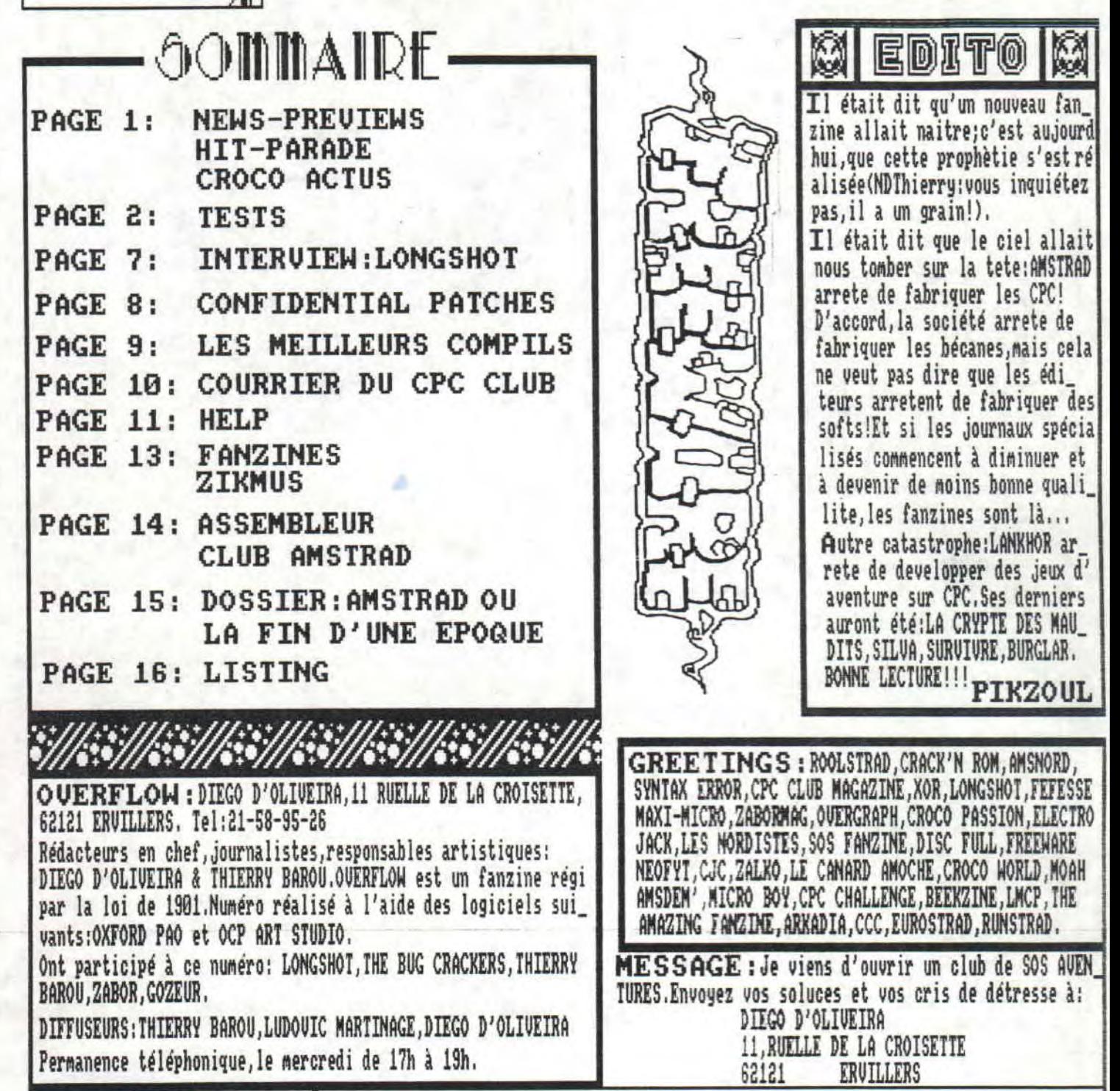

#### DERNIERE MINUTE

Certains Amstradiens ont quitte le CPC avant la sortie de ce fanzine.Je parle notamment des LOGON SYSTEM et de ZABOR. Donc certaines rubriques peuvent paraitre périmées. ZALKO n'est plus le directeur de l'AFC, car cette association est de venue l'ASSOCIATION des FANS du CPC.De plus, et là, je m'adresse à tous, je diffuse, par le biais de mon club, demos & fanz' en tous genres.Clients du CPC CLUB de St-ETIENNE, Thierry ayant un pépin avec sa bécane, envoyez vos commandes au CPC CLUB 62 (annexe du club de THIERRY).L'adresse de ce club, qui n'abandonnera jamais l'AMSIRAD, est la meme qu'OVERFLOW. Maintenant un petit pour les démos, procurez-vous en vitesse les démos des THE BUG CRACXERS, elles sont géniales. Quant aux programmeurs, pondez-nous des super-jeux!!! Pour l'annonce faite en page 1, elle ne concerne désormais plus que les balaises du BASIC.Au prochain numéro,j'espère que j'aurais plein de petites annonces.A partir de là.on fera un petit fanzine réservé à cela. Tchao!!

OUERFLOW No 1

PAGE REALISEE LE 06/09/92

the her ni seneetti

PACE A

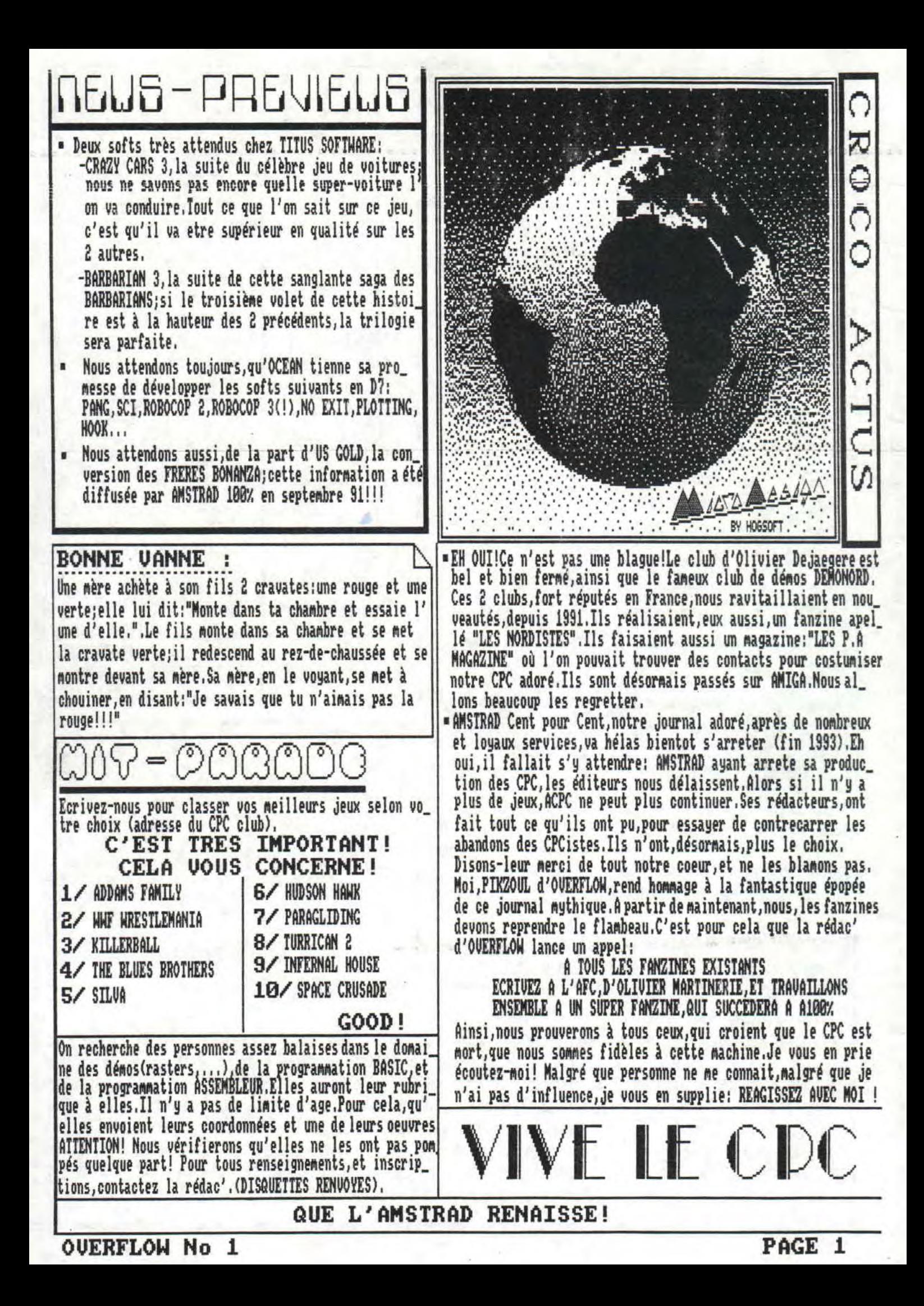

TESTS E APPRECIATIONS

AVENTAAES AE MAKT

Ca y est! Le tout dernier soft de TITUS est enfin dispo chez votre revendeur habi tuel.

Depuis le temps qu'on l'attend...

#### CELA M'INTERPELLE QUELQUE PART...

Et oui!Ce jeu est un remake de RICK DAM ROUS(catégorie jeu de plateformes) façon islamique(arabe, quoi!) Et comme tout hon jeu de plateformes, il est bourre d'ennemis en tous genres:cela va du clodo qui vous balance ses bouteilles de pinard vides au dromadaire qui vous crache à la figure.Il va de soi, que vous devez ruser tout au long des niveaux afin de ne pas se faire tuer à un endroit quelconque du level; exemple: au level 3, il faut faire un énorme détour pour prendre un sac afin de ne pas se piquer les fesses à la fin du susdit level.

#### QUE DIRE DE L'ANIMATION?

J'ai demandé à tous ceux qui possèdent ce soft ce qu'ils pensent de l'animation:ils m'ont dit que c'était assez chiant que l' ecran scrolle quand on wient de se faire valdinguer par un clodo ou par un bouldogue mais ils me disent aussi que le scrolling multi-directionnel est fort utile pour sa\_ voir ce qui se cache dans l'écran suivant. C'est pour cela que vous pouvez envoyer des lettres pour manifester votre satisfaction ou votre mécontentement avec la note que je vais mettre pour l'animation.

机产乳产丸不光光光的

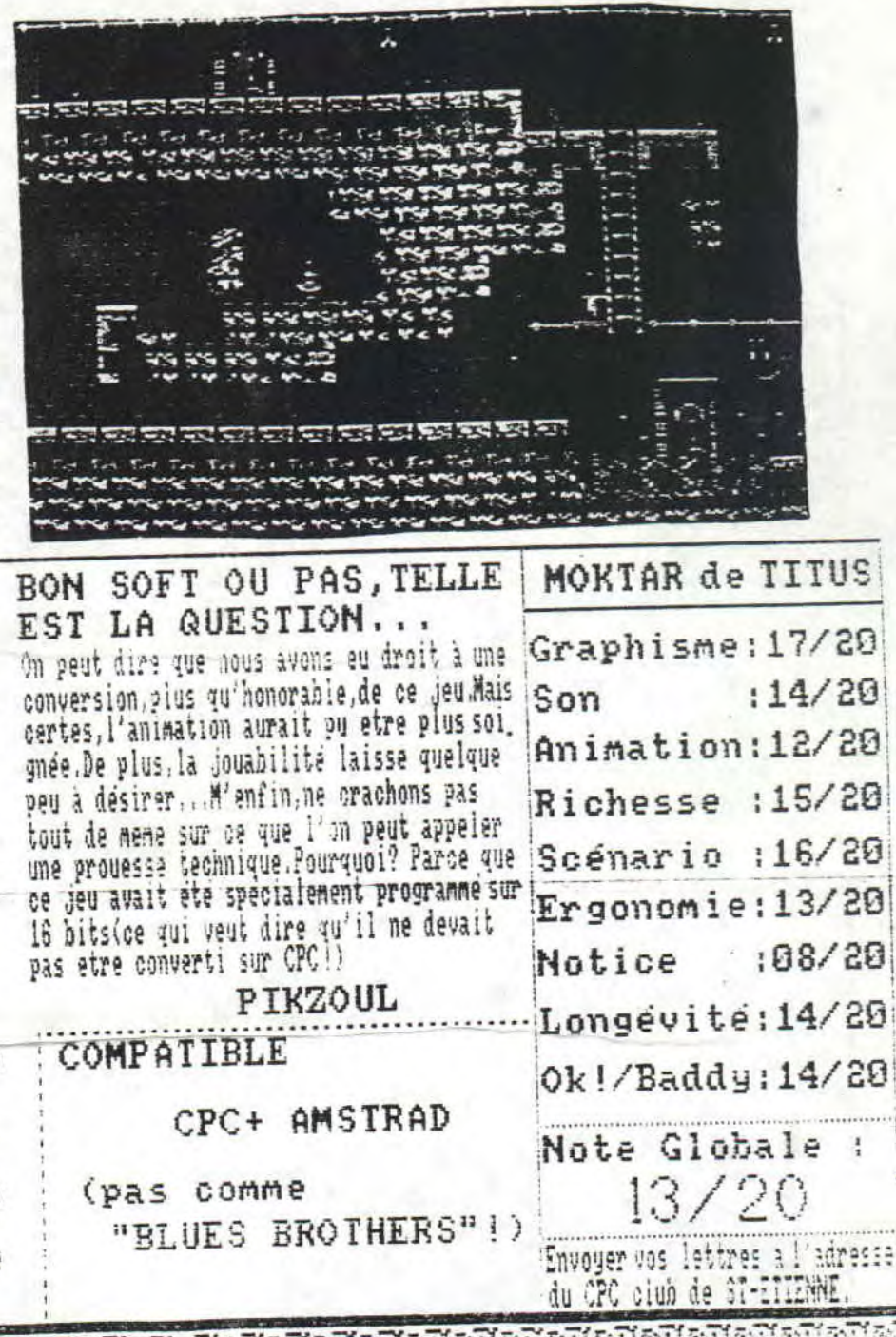

(TITUS)

OUERFLOW No 1

PACE

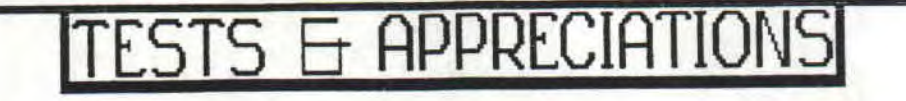

Voila le nom du jeu d'aventure qui signe l'arret de la production des softs par LANKHOR sur CPC.

ON EST GATES!!! C'est l'un des rares jeux d'aventures, qui une telle riches se de graphismes:les graphes sont bien nuancés, bien dessi.<br>nés et le mode 0 est bien exploité.Ce jeu ne comporte d' analyseur syntaxique, car les actions que l'on peut faire sont notés par menu, selon la situation.La bande son et les bruitages frolent la perfection.Ce qui est dommage,c'est que les programmateurs ont utilisé le systeme par icone. Ce n'est pas que j'aime pas,mais cà rend trop facile le jeu, car comme le CPC n'est pas une bete question mémoire, il n'y pas assez de combinaisons. Question originalité, je hisse le drapeau blanc: mais où vont-ils chercher tout ca? Vous etes un petit lionceau Zairois, abandonné par sa maman et vous devez délimitez votre territoire.Vous serez donc amenés à combattre avec d'autres animaux(hippotes, serpent, ...).Point noir:ce jeu n'est disponible qu'exclusivement dans la compilation "BLACK SOFT Vol.2". Enfin, c'est un très bon jeu, qui signe hélas, la fin de l'édition de soft sur CPC.de LANKHOR. NOTE: 17/20

PIKZOUL

YAAH! ILS SONT ARRIVES ! CE SONT LES CHAMPIONS DE LA WWF! Eh oui, il était temps de les adapter sur micro. Alors vous allez pouvoir diriger l'un de vos héros préférés contre les boules de suif de la WWF ou contre votre meilleur pote

ШШ

#### PIF, PAF, POUF...

On est gaté!!! Les graphismes sont réussis, le son est mo\_ yen: il n'y a qu'une petite musique au menu des options, elle mérite d'etre écoutée, les bruitages auraient pu etre mieux réalisés. l'animation est cool, un bon et solide joy stick est recommandé, car la maniabilité est HARD! La diffi culté est bien dosée.Franchement, on se marre bien; bon jeu bien réalisé. NOTE: 16/20 GOOD!

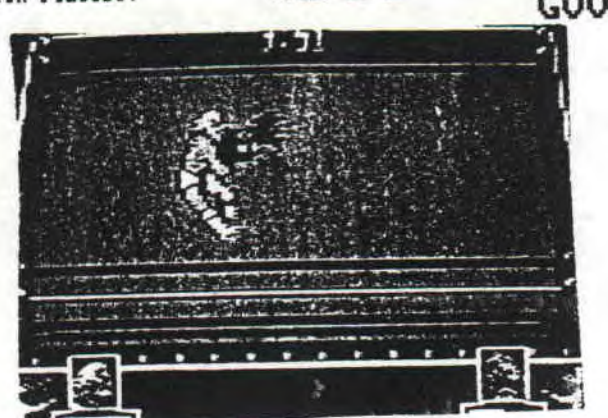

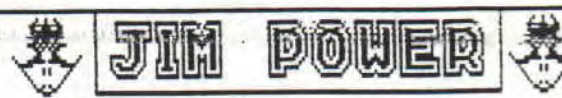

Jim Power est un méga-hit sur AMIGA, étant sa grande beauté graphique et son époustouflante qualité technique.LORICIEL, fervent éditeur du CPC, eut l'idée de le développer sur notre machine.Hélas, 3 fois hélas...

#### **GROSSE DECEPTION!**

C'est clair, net et sans bavure: il n'y a que 2 choses correcte ment dans ce jeu, sans quoi, tout le reste est baclé.Ce sont les graphes et la notice Le son est horrible, le clignotement du sprite permanent, l'animation saccadée et ne vous attendez pas à une richesse sans pareil. Non, vraiment, là les program NOTE: 88/28 meurs ont fait une boulette. Dommage.

**PIKZOUL** 

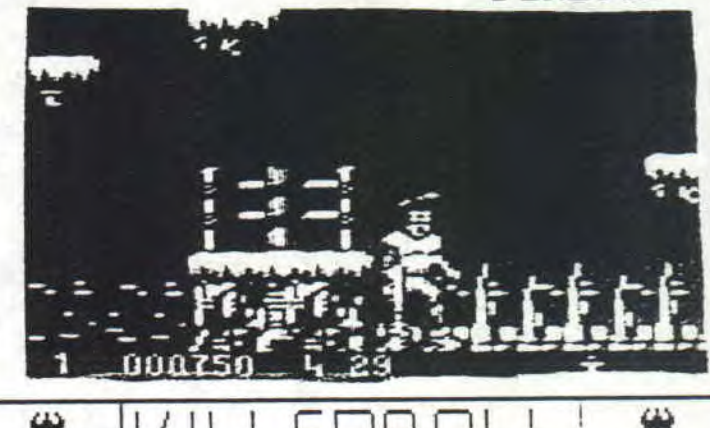

Uoici ce que l'on peut appeler un sport futuriste étonnant! Vous circuitez sur une piste Ovale avec un ballon, et voilà que les mecs de l'équipe adverse vient vous taper dessus, afin de vous le faucher. Vous etes dans l'arène du Killerball et tous les coups sont permis: coups de poings, de pieds...

#### LE TON EST DONNE!!

Mais attention! Ne vous attendez pas à ce que vous allez mettre des buts, les mains dans les poches! Vous devez mettre le ballon dans une trappe, mais seulement, quand elle est ou\_ verte et qu'elle est de votre couleur.Les graphismes sont magnifiques, le son est bon, l'animation est excellente, la richesse est impressionante, pas de pépin pour la maniabilité bref la totale! Et ce qui est bien c'est qu'on peut jouer à GOOD! NOTE: 19/20 deux.

<del>I</del> APPRECIATI

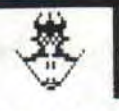

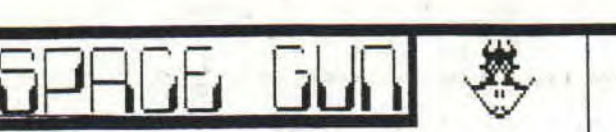

Ce soft est le premier jeu crée sur disquette pour les CPC+, Sous ses apparences de "Grande Première", ce jeu est fiasco; tout d'abord,il n'utilise pas les capacités de cet. te nachine,et toute la réalisation est baclée,Uraiment,on n'attendait pas çà d'un éditeur aussi réputé qu'OCEAN,

DOMMAGE...

C'est le seul not qui convient.Les graphismes sont flous mal finis les bruitages sont rares,répétitifs et de nédio\_ ore qualité.Le style de jeu a été usé jusqu'à la corde; les tableaux sont assez longs; la notice n'est pas très ex\_ plicative,Ce jeu est nul,baclé,et je trouve vraiment déce vant que l'on puisse si mal exploiter les immenses capacités des CPC+.Bon jeu sur borne d'arcade,la réalisation CPC+<br>est à éviter absolument. NOTE: 06/20 est à éviter absolument.

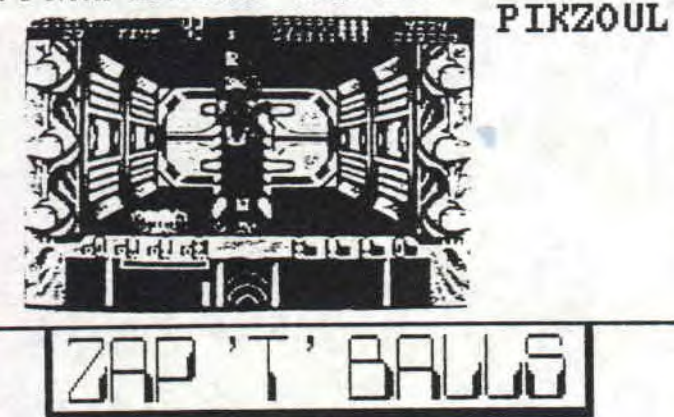

Voici un jeu édité par un passionné du CPC,un démomaker allemand. Vous rappelez de PANG,ce fabuleux jeu édité par OCERN,sur cartouche pour le CPC+.Le but de ce jeu était de franchir les niveaux,armé de votre harpon-laser,détruisant les boules bondissantes à l'intérieur de l'écran, Eh bien là, c'est la meme chose, gardant la possibilité de jouer à deux,sauf que,désormais,ce jeu fonctionne sur tous les CPC,Mais je peux vous le dire:ce jeu est encore mieux réalisé que PANG,

#### UN JEU D'ENFER!

PANG,n'étant pas baclé et meme, c'est largement le contraire vient de se faire surclasser par un super programmeur,qui utilise de magnifiques graphismes,nusiques,scrollings,animations, , , Le jeu exécute des prouesses grandioses: une tonne de sprites bondissant à l'écran sans aucun bug,une fluidité dans les mouvements incroyables,une précision au pixel près,bref ce programmeur a utilisé tous les atouts et tous les systémes,qui ont fait la gloire des grands dénc maker. Non,décidement ce jeu est un bijou, que dis-je, un joyau sur CPC, et vous etes inexcusables si vous ne vous 1' etes pas déja procuré, NOTE: 20/20 GOOD!

OVERFLOW No 1

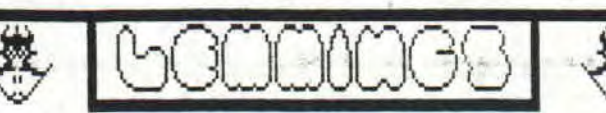

Il fallut attendre près d'un an et demi,pour voir enfin une conversion de ce fabuleux jeu,venu tout droit des ordi 16 BITS,Et on peut dire que c'est une conversion de qualité que nous offre PSYGNOSIS,

#### RAHH,JE CRAQUE!!

Je vous assure: faire une partie de LEMMINGS,c'est signer l'arret de mort de vos neurones Il 'faudra au moins un bon siècle au plus acharné des joueurs,pour terminer ce soft de soixante niveaux super-durs .Les graphismes sont agréables et rendent bien l'atmosphère du jeu,bien que les spriauraient pu etre plus grands (jeu déconseillé aux presbytes ), Il ne faut pas trop compter sur l'anination,après tout, c'est un jeu de réflexion! Le jeu est long et varié:les pos<br>sibilites les + farfelus ont été prises en compte Les musisibilites les + farfelus ont prises en compte Les musiquessont GENIALES .Seul la maniabilité peche un peu,Je m'expli que,comne les sprites sont ratatinés,le curseur avec lequel on sélectionne les lemnings,devient impréeis'm'emfim,on ne peut pas tout avoir .Les programmeurs ont déjà fait du très beau boulot,en pouvant retranscrire les 8 actions démentes et pouvoir animer sans bug des dizaines de sprites sur CPC Un soft à posséder absolument,

#### NOTE: 17/20 P IXZO UL

PSV<sup>.</sup> 1 231 3

Venu tout droit de l' AMIGA, la conversion de ce hit sur CPC c'était un peu MISSION IMPOSSIBLE, et pourtant, LORICIEL créel une nouvelle fois la surprise.

#### CA DECOIFFE!

L'image de séléction du jeu rappelle GALACTIC CONQUEROR, Le jeu se déroule dans un vortex,et votre mission est de sauver l'univers,Là,Les graphismes sont très bien réalisés et,rendent bien la profondeur du vortex,Le son est bon, l'animation est l'une des + fluides et des + rapides,que j'ai jamais vues,De plus,et là,c'est vraiment prodigieux, la maniabilité est extraordinaire,LORICIEL,en alliant ces 3 ingrédients suprenes,vient de signer un néga-HIT! Procurez-vous le vite,c'est génial .

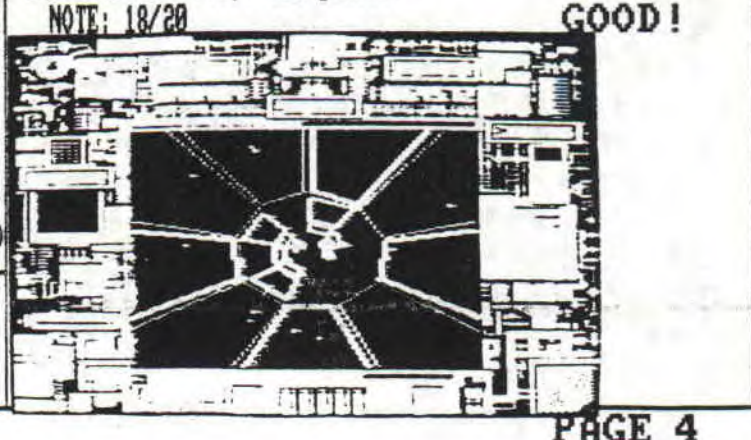

# TESTS & APPRECIATIONS

### Addams family

1t**herchez bien.Maisoui,oe nom vous dit quelque cho\_ se ... Ça ne serait pas le**  le nom d'un feuilleton qui **passait, il y a fort long temps? OCEAN a fait un jet**  en l'honneur de la sortie **du film.Uous etes Fester le chef de cette famille de tares.** 

La famille Addams a été expulsée de sa maison et les différents membres de cette famille ont dispa ru.Le but de ce soft, est d'échapper aux pièges qui vous sont tendus,et de retrouver les votres,qui sont disséminés dans les divers niveaux de ce jeu

#### Putain, j'ai pété **un boulon!!!**

J'en suis resté sur le c...! Ce jeu est magnifique et ultra-vaste!!! On se croirait dans un autre nonde,Les décors sont époustouflants de beauté,et d'une finesse incomparable! Les programmeurs ont ais le paquet sur les détails:les tableaux,dans , , , , , , , la salle du chateau,où l'on reconnait très bien chacune de 6 coeurs; ceux-ci rapetisseront lors de est un casse-tete à résoudre, Cà n dans les pièges,qui pululent dans chaque niveau.

#### **Fiche techno ...**

Graphs en mode @,donc 16 couleurs disponibles i l' écran,finesse des décors,mariage très réussi des directions+ 1 touche pour sauter), pas de scrolling écran (pour les novices,pensez à RICK DRNŒROUS), COMPATIBLE musique est présente, mais elle cède tout de suite

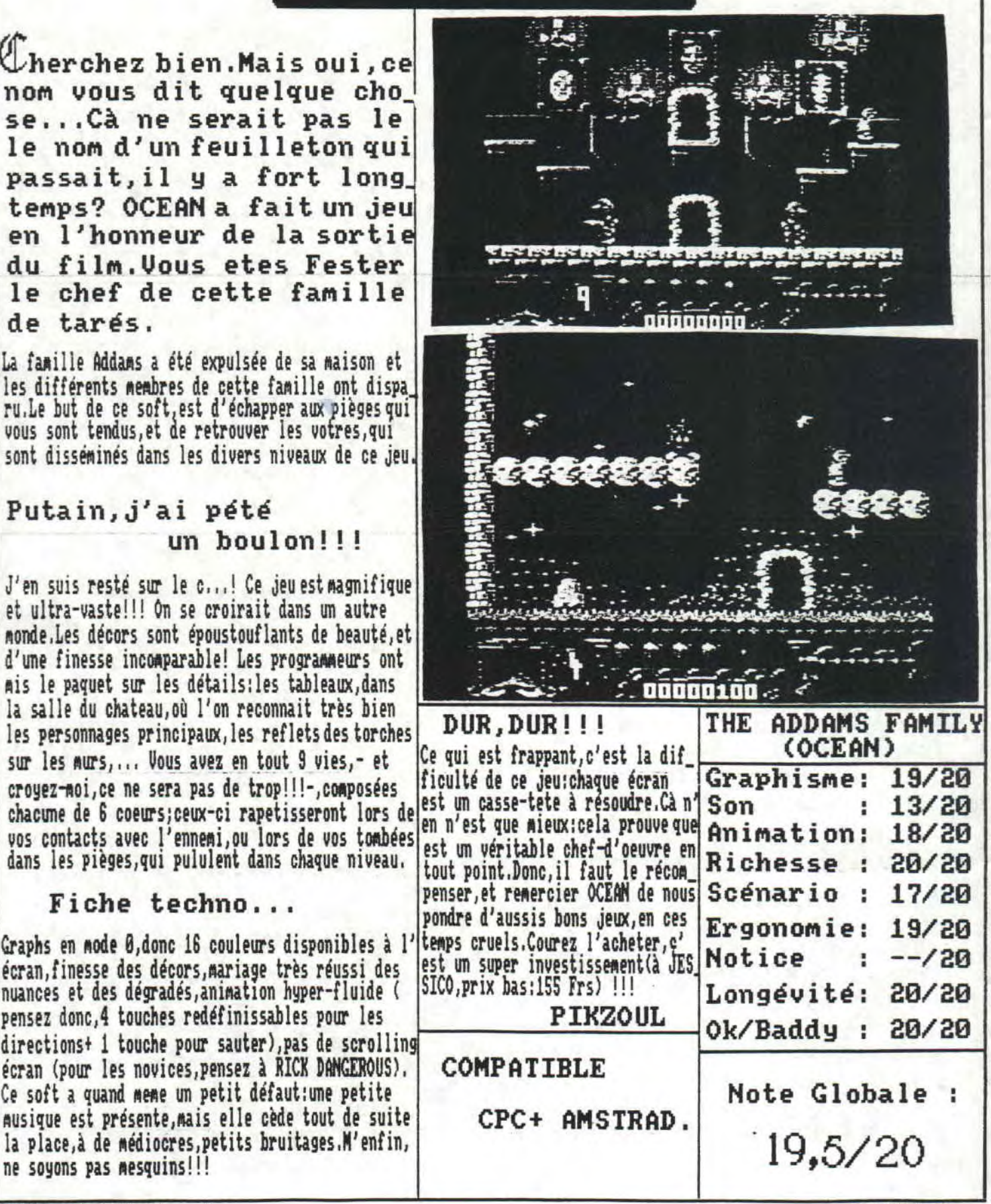

**OUERFLOW No 1** 

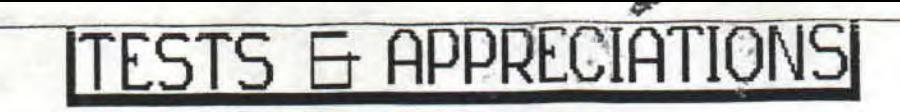

# E3CST OP THE BEST

mateurs de KICK BOXER, sortez vos gants, car Rest Of the Best (BOB) est ar. rivé!!!

BOB est une nouvelle version du fabuleux PAMZA KICK BOXING.Pour les incultes,c'était FUTURR,label LORI CIEL,qui avait sorti ce jeu mythique;c'est toujours eux qui commercialisent BO u m devez connaitre Jean-Claude Vandame.Hon??? Vous savez celui qui a joué dans Double Impact,Universal Soldier,Full Contact,Blood Sport.,, Ce dernier fila se déroulait au Kumite(compétition interdite, où s'affrontent les meilleurs kickboxers afin d'élire lemeilleur combat tant de l'année,),

#### EN AVANT LA RASTON...

Dans PARA KICK BQXIHC,nous avions la possibilité de combattre 8 personnages,dans cette nouvelle ver sion, on combat avec le meme plaisir, 15 adversaires. Ceux-ci ont une nationalité différente, et possédent tous des techniques variées et sanglantes,question effet, Car dans les affrontements, ne vous attendez pas à gagner les doigts dans le nez-Je dirai aeae que si vos réflexes et votre force ne se sont pas ac\_ crus, lors de la séquence d' entrainement, vous prendriez une de ces raclées,à en tomber raide,L'avan\_ tage des rencontres hors-championnat(Kumite, ou matchs exhibition), est que vous vous perfectionnez et surtout,que vous découvriez l'éventail de techni ques que disposent vos adversaires.

#### XUMATI,XUMATA...

Cette partie du jeu sert à rencontrer dans des con. bats, tous les adversaires; mais c'est à vos risques & périls... En effet,ces matchs ne sont pas arbi\_ très et n'ont pas de régles(ce qui implique des coups de boule dans les garties,etc,..).De plus,si vous vous prenez une raclée, c' est la honte pour vous Les divers coups que vous pouvez donner,sont issus d'une vidéocassette enregistrée sur Rndré Panza( le champion du monde français). Les graphs sont les memes que PANZA KICK BOXING, les sons sympas, l'ani\_ nation est hyper réaliste(votre barre de vie ne viendra pas vous dir le contraire,quand vous vous prenez une taulée),

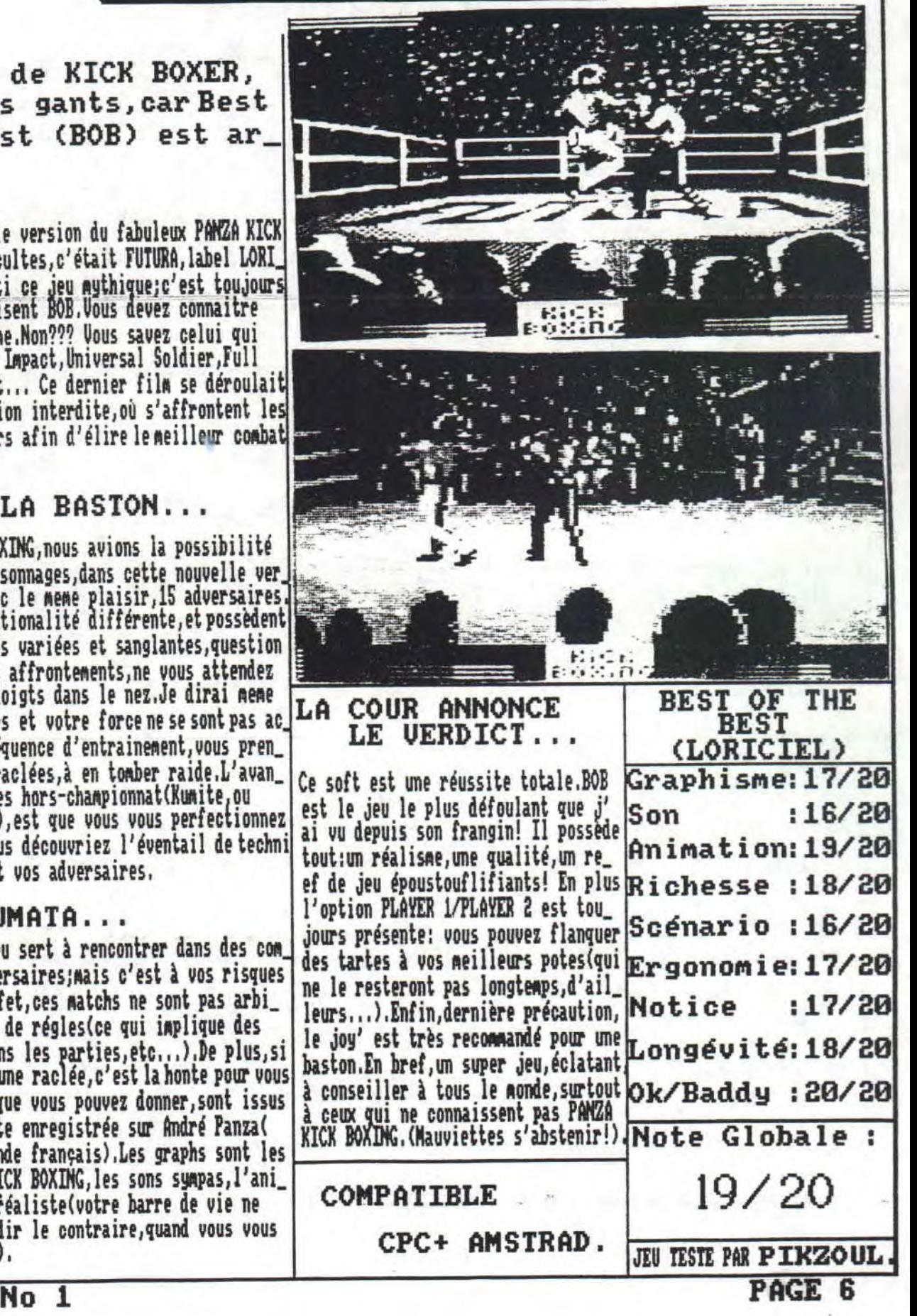

![](_page_7_Picture_1.jpeg)

#### ENTIAL pat D)

Ah, je vois tout de suite les visages des petits bidouilleurs s'éclairer.Il est vrai qu'OUERFLOW ressemble(NDLR:mais alors, de très, très loin!!) à un petit magazine. Alors, si vous ne voulez pas que l'on vous mette, à la place, la recette des truffes (cà tombe bien, c'est la saison), envoyez vos pokes, codes, à patches, à l'adresse du fanz', rubrique CONFIDEN TIAL. Avant d'envoyer la sauce, nous voulons vous avertir que nous utilisons le meme systeme d'abréviations que sur MINI TEL: RDV: rendez-vous piste X, secteur X... RCH: rechercher, une chaine hexadecimale REM: remplacer par une autre chaine héxadécimale MF2: emploi de la MULTIFACE 2 DISCO: emploi de DISCOLOGY ŧ DISCO. **MF2** 

¢,

![](_page_8_Picture_36.jpeg)

OF MONDENTS COMDA Par souci pour vous nous allons tester les meilleurs compilations existant sur le marché,et vous éviter de vous faire escroquer, LES COSTOS: UBI SOFT.2 D7 \* FLIMBO'S QUEST: Un jeu très, très sympa, où un petit bonhomme essaye de retrouver sa topine.A voir sans délai. \* THE MUNSTERS: Bof! Un petit jeu sans prétention, qui vous invitera à passer un petit séjour dans une maison hantée pleine de fantomes.Moi, j'ai aimé ce soft rien que sa magnifique musique et un peu pour la démo d'intro. \* TWIMMORLD: Il est né le divin enfant! Oh, excusez-moi, je me laisse emporter par le scénario enchanteur de ce jeu, Vous devez jouer les héros (comme d'hab') et libérer votre tribu. Génialissime jeu de plateformes. Bellissima!!! \* RICK DANGEROUS II: Suite du premier du nom (Ecoutez! C'est pas mal:j'ai déja trouvé cà! Aga!Aga!).C'est de loin,le meilleur jeu de plateformes sur CPC. Vous y trouvez de tout: pièges, trappes, vilains-pas beaux, flèches empoisonnées, cou loirs... Seuls la ruse et le doigté, vous permettra de vous en sortir.A avoir ABSOLUMENT dans sa logithèquel Et enfin.POPEYE II et AMDY CAPP.2 jeux pas terribles.En plus, une cassette "2 SINGLES", avec Thierry Hazzard et Dana Daw son (Moi.cà me regarde pas:j'écoute que du Hard et du Rock!!). NOTE: 16/20 υ Très bonne compil', bien que pour moi, il n'y ait que 3 supers jeux sur les 6:les autres ne sont que trop moyens(POPEYE II, ANDY CAPP, THE MUNSTERS). **PIKZOUL** 39-45: LORICIEL, 1 D7 \* SHERMAN M4: C'est un simulateur de char, lors de la 2nde guerre mondiale. Graphismes sympas, rien à dire sur l'animation le son ne casse pas des briques (nous ne disposons que des bruitages), l'interet est bon: un bon soft, \* Advanced Destroyed Simulation (ADS): Simulation de guerre marineasous-marine.Je me suis éclaté sur ce jeu! Rien que<br>de pouvoir torpiller, tirer les ennemis comme des lapins, çà me défonce! Et quand on y joue à deux, un a autre à la razzia, on se marre... Tout y est: pannes, echouements, scanner, radar, TOUT. Sur des graphs semblables à SHERMAN<br>bien que nettement améliorés, les bruitages déments, l'animation sans reproche, ce soft est à pos ⊌ NOTE: 18/20 Excellente compil'de simulations de chars et de bateaux, elle est tout de meme réservée aux + de 18 ans, car la jouabilité n'est pas sans taches (menus complexes, subtilités & finesse des .jeux). **PIKZOUL** Eh bien voila cette rubrique est finie.J'espère qu'elle vous aura plu:si oui,appelez-nous ou écrivez-nous à: **OUTRITION DIEGO D'OLIVEIRA 11. RUELLE DE LA CROISETTE ERUTLLERS** 62121 On en refera une, à chaque numéro... HASTA LA VISTA.BABY! PIKZOUL D'OUERFLOW **OUERFLOW No** PAGE 9  $\mathbf{1}$ 

# **COURRIER OU CPC CLUB**

Des questions, des problèmes, des ennuis, qui concernent votre bécane? Cette rubrique est pour vous alors. Ici, je traiterai tous les aysteres que votre CPC peut cacher. Comme c'est le premier numéro d'OVERFLOW, je ne peux avoir de questions: alors je vais vous parler de certaines choses, que l'on oublie hélas trop souvent.

- 'raites nettoyer dans un magasin spécialisé,votre CPC,tous les ans.
- Allez-y mollo en insérant vos disquettes,dans le lecteur,Vous pourriez péter le ressort.
- La marge de prix d'une disquette est de 95 Frs,Nort aux escrocs qui s'engraissent,en vous les vendant + cher.
- Prenez soin de votre clavier,Nettoyez-le avec un chiffon sec et sans produit,
- Si vous avez vos disquettes qui ne veulent plus passer dans votre CPC,dévissez-le, et nettoyez-le â l'aide d'un chiffon sec; il se peut que votre clavier soit encrassé.
- Si,réellsoent,le problème vient du lecteur de D7,glissez-y un conton-tige,imbibé d'alcool à 79°,
- Rangez vos disquettes,dans un endroit sec et à l'abri d'un surplus de chaleur. Des boites Kcistent à cet effet. effet. Si vous n'en trouvez pas,utilisez les petits range-cassettes (audio),ou des classeurs de fiches.
- \* Mure si vous avez un second **ordinateur,ne** débranchez pas trop votre imprimante; vous finiriez par tordre une broche!!!

Bon, il ne me reste aucne chose à dire, si ce n'est qu'un peu de pub, pour certaines sociétés.

'La premiére,c'est UNI'SER, Cette petite société est très interessante,vu qu'elle propose des cables vidéo,permettan toutes les consoles et tous les claviers des autres ordinateurs (AMIGA, ATARI ST et STE), sur le moniteur de notre CPC Fendard,non? Cela nous permet d'économiser pas mal de fric,car nous n'avons plus besoin d'acheter un autre moniteur ou télé. Il va de soi que ces cables sont compatibles avec les CPC+,On vous demandera aussi,quelle sortie son désire  $riez-vous.I1 u a:$ 

• une sortie STEREO; pour toutes les consoles,glIGA et ATARI STE.

■ une sortie MONO: Sega Master Systgim,NES,ATRRI Si.

Autre chose très interessante,une notice est livrée avec le colis,Le prix de ces petits bijous,est de 199 F + 15 F de frais de port et d'emballage,

A la commande,n'oubliez pas de préciser le type de CPC,le modèle de micro ou de consoles (lanationalité,pourcelleci),la sortie son **désirée,et** vos coordonées.

Voici l'adresse: UNI'SER Service AC 98,avenue Paul-Appell 75814 PARIS

· La seconde est vraiment providentielle pour ceux qui ont un pépin, coté mécanique, sur leur CPC adoré.Comme les temps sont durs, il est bien rare, et quasiment impossible, de trouver des pièces détachées, au cas où notre bécane aurait un petit coup de vieux.Heureusement,il y a encore des magasins qui peuvent nous les fournir.Celui-ci s'appelle PRELOG et c'est en Bretagne,Donc une merde, j'appelle **PRELOCI** 

Voici l'adresse:

Magazine **PRELOG**  Centre commercial RALLYE Tel: 97.02.82.92<br>56690 LANESTER **LANESTER** 

Bon,ben c'est tout pour aujourd'hui! Avant de vous quitter, je vous rappelle que vous **pourrez,désoraais,vous** procurer ce fanzine à **1'AFC** dirigé par **ZRLKO** (adresse dans la rubrique **FANZI1(ES),et** à la BIF,dirigée par HEOFYT; la rédaction les salue tous les **deu x,bien bas,au** passage.

N'OUBLIEZ PAS D'ENVOYER VOS QUESTIONS ET BAFOUILLES!!!

GOOD!

![](_page_11_Picture_0.jpeg)

SALUI LES AMIMONES! ("est noi,PINZOUL ("sui: la pour vous donner les soluces des jeux trop 'hard' (pas de sous-enten dull).Seulement. J espere que je ne vais pas vous macher le boulot, j'aimerais qu'avant la parution du 2<sup>02</sup> numéro d'OUER FLOW, je recevra: des tonnes de saos postaux, dans lesquels vous aurez mis des tas de soluces de jeux récents(ouf!).Bon. après dette crise de megalo aigue passons rapido à la suite:

### Prur sur Amityville

Et bien,on commence fort avec la soluce d'un jeu gore,battant de loin,les plus HARD des films d'horreur qui passent sur CMML +,après minuit.Commencez par aller dans la saile de bain ou la cuisine,prenez le couteau,et ouvrez lerobinet;Cou pez le doigt qui vous empeche de boire (HARD!).Allez dans votre chambre et pioncez-y,histoire de prendre des forces et de vous remettre de vos émotions.A votre réveil,allez à la cave et prenez le bois,ouvrez la trappe et prenez la tete ( HARD!).Allez au salon,mettez le bòis dans la cheminee,jetez-y gaiement la tete,qui vous donnera des infos en crammant. Retournez au lit.bande de ramiers! Le lendemain, allez à la bibliothèque (A MOI, PIWOI!); prenez l'annuaire, notez le numé re indiqué, prenez l'écouteur et composez le bon numére. Revenez, le lendemain, à la bibliothèque et faites bien attention a ce que le petit Jesus va vous dire.Prenez ensuite le grimoire, qui n'est autre qu'un vieux houquin de sorcellerie; sor tez de la pièce et lisez le grinoire.Plus tard, entrez dans la salle de bain, ouvrez l'armoire, prenez le rasoiret la mous se à raser.Montez au le étage, allez dans la chambre de votre rejeton, et rasez la tete (Encore un fana de l'Armée!). Le jour d'après, allez dans la chambre d'amis, ouvrez l'armoire et prenez l'eau bénite.Retournez dans la chambre de votre fiston, et donnez-lui la flotte.Le jour d'tant espere arrive, sortez de la maison, entrez dans le camion, sortez-en, rentrez dens la maison (Ab non! Plus jamais!),allez dans la cave à vin(HIPS!),prenez Harry,sortez de la baraque et rentrez dans the camion. If he wous reste plus quia wous tirer, same regarder derrière wous, de cet endroit hautement enchanteur.

#### ANTIQUITES

:Comme OVERFLOW (le fanz' que vous etes en train de lire, pas ledemo inaker de LOGON SYSTEM!) innove toujours plus fort, je vais vous don\_/ guelques trucs pour terminer des vieilleries telles que L'OEIL IDI SET,L'ILL,etc... Commençons dans la joie et la negresse,avec le '<br>IMANOIR DE MORTEVIELLE,le petit bijou de LANKHOR.Pour terminer le jeu ier moins de 10 mn,ailez dans le manoir,ailez directement dans la chambre de Guy (dernière porte à gauche).fouillez la velise posé is coté de l'armoire,et premez la bague de valeur. Ensuite,allez dans la chambre de Bob(avant-dernière por\ ite à droite),fouillez la valise au-dessus de l'armoire,et prenez le poignard.Puis,allez à la cave,mettez le poignard dans l'encoche située à cet effet,au-dessus du soleil.Entrez idans le passage secret et répondez au questionnaire comme ceci:

(naturellement.autre.recherches historiques,salle à manger,parche min,3,10,Murielle,Guy,Léo. Vous arrivez devant une statue portant une epée et une boule;mettez la bague dans le trou au dessus de la boule.Tournez la bague,entrez dans la crypte,regardez le visage,fouillez la main,prendre objet en bois. sortir,prendre la bague,sortir,allez dans le couloir,selectionner l'escalier à droite,ouvrez le tiroir de la commode, prenez la baguette,mettez la boule dans le trou,au milieu de la commode,mettez la baguette dans un petit trou,situé sur la boule inférieure droite.Tournez cette meme boule,et confirmez la lecture du bouquin et BOUM! Fini les tonnes d' appels au secours sur le minitel.Maintenant on passe au:

#### **CAPHARNAUM**

Energie infinie sur PREDATOR 2: Tayer simultanément sur les touches P, R, E, D, A, T, O, R. Passage d'un niveau à l'autre dans BUMPY:Taper simultanément sur les touches A,Z,Q et S,ce qui met en route le CHEAT-MODE.Ensuite.une simple pression sur les touches A,Z,Q,et vous passez l'écran qui vous pose des blèmes. Remise du compteur au maximum dans BOB MORANE SCIENCE FICTION: Taper les touches Q, A, Z, E.

Bon.c'est tout pour aujourd'hui, ma petite musette est vide, envoyez nombreux, plans, astuces, soluces, cheat-modes, à: OVERFLOW, SERVICE HELP, 11 RUELLE DE LA CROISETTE, 62121 ERVILLERS

**OUERFLOW No 1** 

**SALUT!** 

**PIKZOUL PAGE 11** 

KDNU...

**HERE! DE JOUR** 

**TRIPES** 

CAILLOTS **UERS** 

INTESTINS

BOYAUX

![](_page_12_Picture_0.jpeg)

FANZINES

Ne soyons pas mesquins, parlons des collegues.

=ROOLSTRAD No11,est un fanzine magnifiguement réalisé. Tout d'abord, c'est la clarté impressionante des textes qui frappe.Les pages sont centrées, la lecture est aisée, les digits sont bonnes, bref tout est impec', soigné. Mais en plus, on peut vraiment dire que ce fanzine est original. Non, vrai ment, ce fanz' est un chef-d'oeuvre. Dommage, qu'il ne soit pas en PAO...

CAROLE DUGUY .Bd BARON DU MARAIS 69110 Ste-FOY-LES-LYONS

**ELE PETIT ELECTRO JACK ILLUSTRE.est** un fanz' qui vaut le détour. Ce No6 (8 pages, 4.00 Frs) contient plein de rubriques interessantes (Initiation PAQ, cours de maths...), le tout agrémenté par de belles digits de Mickey Rourke. Un petit fanz' qui ne tardera pas à devenir grand. JACQUES DE LAMAR 3. AVENUE DES COSMONAUTES

FLEURY-LES-AUBRAIS 45400

= ZABORMAG No1, est un fanzine assez axé, digits et graphs, mais ses rubriques sont toutes aussi interessantes.Des tests, des plans (TURRICAM 2, La classe!), des montages et des magnifiques graphismes.Mais hélas, le Mo2 ne verra jamais le jour. Contactez la rédac' pour vous le procurer. = Voilà, non petit coup de coeur va au Mo1 de PIXELS. Ce fanz est disponible sur disquette et cassettes. De plus, c'est um fanzine "CH'II".Et là, dès le début, on s'aperçoit que ce fanzine sera futurment l'un des meilleur, car la fée ORIGINALITE a daigné frapper ces créateurs. Les rubriques sont sympas, mais il lui manque encore un petit quelquechose, qui le fera décoller très, très loin. Donc, soyez gentils, procurez-vous ce fanz' et si c'est dans vos moyens, aidez-le, **Uersion K?:** FREDERIC MUTEZ 81, RUE ANATOLE FRANCE

CALAIS 62100 FLORENT CHANTERET Version D?: 47, RUE GENERAL-GIRAUD 62100 CALAIS

La place me manque pour vous parler des autres fanzines. Mais cette lacune sera comblée par la sortie d'un fanzine spécial P.A et fanz': LE CROCO FUTE.De plus, le CPC club 62 peut diffuser les fanzines.Alors, envoyez vos chefs d' oeuvre à la rédac', on les distribuera sur toute l'Europe L'AMSTRAD N'EST PAS MORT!!! GOOD!

**OUERFLOW No 1** 

![](_page_13_Picture_10.jpeg)

Il fallait une rubrique dédiée à tous les amateurs de ZIK pour rendre ce fanzine acceptable aux yeux des lecteurs. Alors allons-y gaiement!! Jetons un oeil (qu'on prendra soin de récuperer au passage) sur tous les albums, qui sont en vogue (non, non, ce n'est pas une rubrique sexiste). AC/DC est de retour avec un album LIVE de derrière les fagots. Cette bande de loufias australiens va encore nous beri cer avec leurs méga-titres:bref,c'est du gros délire. On ne voit plus trop le vilain museau de UGLY KID JOE.Il n'empeche que leur album 'AMERICA'S LEAST WANTED' vaut sacrément le détour! JEAN-LOUIS AUBERT se pointe avec un album 'H': un must,c'est moi qui vous le dit.Un irréductible NIR-VANA, continue à résister avec leur album 'NEVERMIND', aux assaults des OCARINAMOPHOBES (permettez-moi, je pouffe!!). STING s'accroche,avec la B.O de L'ARME FATALE 3.MICHAEL JACKSON,est toujours là et le sera toujours,dans 10 ans, si toutes ses chansons de son album 'DANGEROUS' sont des succes. IRUSI revient en force avec un BESI OF LIVE:il vaut le détour.DIRE STRAITS font leur petit bonhomme de chemin, avec ON EVERY STREET. LA SOURIS DEGLINGUEE est toujours là pour le malheur des femmes au foyer, avec 'BAMZAI'. Les GUNS 'N'ROSES sont pépéres avec leurs 2 albums 'USE YOUR ILLU-SION'. DEEP PURPLE est de retour dans une super compil'ras semblant leurs meilleurs titres des années 70. BOB MARLEY est compacté dans un giga-mega pack de 4 CD ou K7, appelé 'SONGS OF FREEDOM': les fanas y trouveront leur compte(78 titres dont les nouveaux). Enfin, vous qui aimez le bon ROCK procurez-vous THE CLASH 'THE SINGLES': sà assure un max'. Dernière précision: pas question de parler des "soupes" ROY CO dans cette rubrique. GOOD!

# IASSEMBLEVRI

Tout cool, je vous refile les principaux vecteurs systeme, gérant le clavier(on peut se procurer dans le numéro 43,du magnifique AMSTRAD 100%, une liste plus exhaustive. (NDLecteurs: lèche-bottes)),

'BB88, initialise le clavier les prédéfinitions,le tampon clavier,

CR (conditions d'appel); que dalle!

CF (conditions finales); modification intempestives des registres 16 bits -4F,BC,DE,HL-

■BB86; attente de la pression d'une touche,et renvoi de son code dans l'accumulateur, (CF vecteur &BB18)

CA: que dalle! (Décidemment!)

CF: l'accumulateur=numéro de caractère,

■BB89; dit le vecteur qui n'attend pas .Test d'une pression de touche,Pour éviter les pépins,mettez-lâ dans une boucle attente,sinon la routine speede comme un lemming,

CR; niet! (Mais que fait la police!!!)

CF: si une touche est pressée, CARRY=1 et l'accu vaut le No de caract..Si moi, je ne fais rien, CARRY=0 et l'accu crie "TRANSMUTATION",

· BB18: meme fonction que BB06, sauf que docteur, oh pardon, vecteur envoie pour certaines touches, un code diffèrent (je ne vous dis pas le boxon).Le vecteur BB18 envoie,en Chronopost, les codes ASCII de 48 à 7,alors que le BB46, nous sort des codes de 128 à 137 (utilisable pour la redéfinition de touches,), CA: néant.

CF: idem que BE86

- •BB24; teste l'état du joy;si vous vouloir connaitre posi tion du joy',vous tester les 6 bits de tete ex: bit z, jr..,
	- C4: le trou noir,patron!
	- CF: A & H contiennent l'état du 1<sup>er</sup> manche à balai, et L, l'état du second (il va de soi que le 2eme ne sera pas testé sur un ancien CPC, à moins d'avoir un coupleur de Joy').
- ■BB3F: on règle gaiement le temps de réponse et de répéti tion du clavier,Cela ne vous rappelle rien,l'équivalent BASIC est l'instruction SPEED KEY,
	- CA: H=laps de temps précedant la 1<sup>ere</sup> répétition L=vitesse de répétition
	- CF: métamorphose du registre 4F
- ■BB48: bousille,dans votre programme, la fonction de latoi che ESC. On peut comparer la fonction de ce vecteur à celle du célèbre ON BRERX CONT du non-moins célè bre BASIC LOCOMOTIVE.

On peut appeler aussi cette routine,sous basic,par 18 CALL &BB48

- 28 GOTO 28
- C4: niet!

OVERFLOW No

CF: les registres RF et HL jouent à BIOMRM,

Le cours est fini .Demain nous étudierons les vecteurs systeme, gérant le son. Matériel demandé, un MAXAM ou un HADES ou encore un SUPER DANS,

A plut'!!!!

**<sup>I</sup>**CLUB A1JFAD J

Eh oui! OVERFLOW est le fanzine officiel du CPC CLUB 62. Les avantages de ce club sont immenses, Des reductions, plein de cades à gagnos,,. Je m'explique,Si vous voulez donner un coup de neuf â votre CPC,envoyez des disquettes, une enveloppe auto-adressée,et votre liste,ainsi que la liste des jeux que vous voulez vous procurer,et vous les recevrez sous 2 senaines,D'ailleurs,ce serait toujours sympa,si vous mettiez sur vos D?,vos news ou meilleurs softs... De plus, en étant membre du club, vous recevrez gratuitement les numéros d'OVERFLOW et du CROCO FUTE,S'il s'avère au bout d'un noment,que le club possède tous vos jeux et utilitaires, la copie de disquettes coutera 28 Frs Voici les tarifs:<br>BLAGVE

 $=$  28 Frs, la D? copiée justice is 48 Frs, les 2 D?

Fleet que de 20 F/an 58 Frs, les 3 D?

et au-dessus de 4 D?,le prix de la D? s'élevera à 1? Frs. De plus, si vous etes programmeurs ou créateurs de fanzines le CPC CLUB 62 peut vous parrainer (vous filer tous les utilitaires qu'il vous faut,pour votre projet),qu'à une condition: citer le nog du CPC CLUB, ou mettre la mention 'CPCB2',qui indiquera que vous etes 'sponsorisés' par le CPC CLUB 62.De plus,nous pourrons distribuer vos oeuvres, dans toute l'Europe (protégés en conséquence,afin qu'elles ne soient disponibles que chez vous,ou chez nous,si vous le désirez,), Dernière précision,si vous envoyez des jeux que nous ne possédons pas,votre commande sera gratuite. L'adresse du CPC CLUB 62, est la meme qu'OVERFLOW. TCHAO.

PIKZOUL

DOSSIER: ※ Amstrad ou la fin d'une epoque

Et oui, la super star des micros ordinateurs nous quitte, Amstrad arrete le CPC ! Tout avait commencé avec le 464 à cassette, pas de disquette à l'époque, et ensuite le 6128, le premier ordinateur à disquette, Anstrad venait de faire un succés. Peu après d'autres marques commencèrent a copier Amstrad, Commodore, Atari, et chacum commenca à commercialiser leurs ordinateurs à disquettes, pour ne pas trop montrer la ressemblance avec Amstrad, ils décidèrent de faire une disquette avec plus de Ko  $12 - 07 - 321/2$ 

Amstrad commancait a avoir des difficultés, mais c'était toujours la star des micros. Plus tard arrive les Pc, Ibn qui eux ont copiés sur Commodore, Atari, et comme pour Amstrad, il faut cacher la ressemblance, allez hop, plus de Ko et voila la D7 5"1/4 (bien-sur l'électronique à avancé). Voilà en attendant à peu près 5 ans, Amstrad n'est plus la star, les CPC sont rejettés comme de vulgai-

res machines, mais qui à êté le modele principal, ... Amstrad avec son CPC 6128. La société désirait déposé le bilan plus vite que prévu, mais pour essayer de relancer la marque, ils ont lancé la série du +, sans trop de succés, alors voilà la fin tragique de la machine qui a crée la micro-informatique.

Des questions sur ce dossier ? Alors vite, écrivez au courrier du CPC Club. (p.10) Vous trouverez la réponse dans le prochain numéro de OVERFLOW, le fanz qui décoiffe !

![](_page_15_Picture_5.jpeg)

# **LISTING**

Le matin, quand vous etes dans le paté, lisez PIKZOUL pour vous réveiller! (Slogan transformé d'ARWOLD sur SKYROCK, ma ra dio préférée: 99.1 MONO). Voilà le listing qui vous évitera de vous perdre dans ces énormes et couteuses piles de papier: les relevés bancaires à les factures.Il est super-simple d'emploi et vous ravira, j'en suis sur Mais attention, c'est bien parce que c'est NOEL:ce sera à vous le prochain coup de me procurer ces listing; pour cela, écrivez à l'adresse du fanz' (Précisez, dans quelle rubrique se rapportent vos messages.).

![](_page_16_Figure_2.jpeg)

10 CLS 20 DIM dp\$ (350) 30 DIM numero (500) 50 DIM obs\$ (500) 60 tandc=0:tandb=0:tandd=0:tandt=0:tandv=0 70 taurc=0:taurl=0:taurv=0:taut=0  $R0 f = 0.05$ 90 MODE 1: PAPER 0: PEN 1: BORDER 26: INK 0.26: INK 1.0 100 LOCATE 5,5:PEN 3:PRINT'PIKZOUL':PEN 1:LOCATE 13.7:PRINT' Presente : ':LOCATE 11.15:PRINT'-- BUDGET FAMILIAL -- ':LOGATE 11.14:PRI T' ---------------------- ':LOCATE 11.16:PRINT' ---------------------- ':LOCATE 10.24:PRINT' [ ESPACE ]": CALL &BB18 110 CLS:im=0 120 LOCATE 5.2: PRINT "CHARGEMENT DU FICHIER......0" 190 LOCATE 5.16:PRINT "COULEUR PAPIER & ENCRE.....? 210 LOCATE 5.20: PRINT "REMISE A ZERO...............9" 220 LOCATE 5.22: PRINT 'SORTIE IMPRIMANTE.......... I' 230 LOCATE 5.24: PRINT ."RETOUR AU MENU GENERAL.....R" 240 MOVE 48.395:DRAW 536.395.1:DRAW 536.4:DRAW 48.4:DRAW 48.395:MOVE 44.399:DRAW 540.399:DRAW 540.1:DRAW 380.1:DRAW 44.1:DRAW 44.399 250 a\$=INKEY\$:IF a\$=" GOTO 250 260 IF aS="0" THEM GOSUB 4670:60TO 110 270 IF a\$="I" OR a\$="i" THEN 4540 280 IF a\$="F" THEN 4290 290 IF AS="R" OR AS="r" THEN 4830 300 IF a\$="#" THEN CLS:LIST 310 aa=VAL(a\$):08 aa GOTO 330,470,650,1330,1870,3920,4100.4420.4320 320 GOTO 250 330 CLS: PRINT: PRINT TAB(16) "RENTREES" 340 MOVE 232.392:DRAW 372.392:DRAW 372.360:DRAW 232.360:DRAW 232.392 350 LOCATE 5.11: PRINT "CHEQUES.........................1" 370 LOCATE 5.15: PRINT "VIREMENTS....................3" 390 MOVE 48.256:DRAW 536.256:DRAW 536.112:DRAW 48.112:DRAW 48.256:MOVE 44.260:DRAW 540.260:DRAW 540.108:DRAW 44.108:DRAW 44.260 400 IF INKEY\$()"" GOTO 400 410 aS=INKEYS: IF aS=" GOTO 410 420 IF a\$="1" THEM d=351:a=400:me\$="CHEOUES":GOTO 890 430 IF a5="2" THEM d=401:a=450:me\$="LIOUIDE":GOTO 890 440 IF a\$="3" THEN d=451:a=499:me\$="VIREMENTS":GOTO 890 450 IF a\$="M" OR a\$="m" THEN 110 460 GOTO 410 470 CLS: PRINT: PRINT TAB(16) "DEBITS" 480 MOVE 232.392: DRAW 337.392: DRAW 337.360: DRAW 232.360: DRAW 232.392 490 LOCATE 5, 11: PRINT "CHEQUES.........................1" 510 LOCATE 5,15: PRIMT "DIST/BANQUE..................3" PAGE 16 **OUERFLOW No** 1

520 LOCATE 5.17: PRINT "CREDITS...... 540 LOCATE 5.21: PRINT "MENU............... 550 MOVE 48.256:DRAW 536.256:DRAW 536.40:DRAW 48.40:DRAW 48.256:MOVE 44.260:DRAW 540.260:DRAW 540.36:DRAW 44.36:DRAW 44.260 560 IF INKEYS()" GOTO 560 570 aS=INKEYS: IF aS=" GOTO 570 580 IF a\$="1" THEN d=1:a=100:me\$="DE CHEQUES":GOTO 2630 590 IF a\$="2" THEN d=101:a=200:me\$="DE CARTE BLEUE":GOTO 2630 600 IF a\$="3" THEN d=201:a=250:me\$="DIST/BANQUE":GOTO 2630 (ii IF a\$='4' THEN d=251:a=300:me\$='DE CREDITS':GOTO 2630 620 IF a\$="5" THEN d=301:a=350:me\$="DE VIRENENTS":GOTO 2630 630 IF a\$="M" OR a\$="m" THEN 110 640 GOTO 570 650 CLS: PRINT: PRINT TAB(16) "CONTROLE" 660 MOVE 232.392:DRAW 376,392:DRAW 376,364:DRAW 232,364:DRAW 232.392 670 LOCATE 5.5: PRINT 'RENTREES. CHEQUES...............1' 680 LOCATE 14,7: PRINT "LIQUIDE...............2" 696 LOCATE 14, 9: PRINT "VIRENENTS............3" 710 LOCATE 14.13: PRINT "CARTE BLEUE........... 5" 720 LOCATE 14,15: PRINT 'DIST/BANQUE.............. 6' 730 LOCATE 14.17: PRINT "CREDITS...............7" 740 LOCATE 14, 19: PRINT "VIREMENTS............... 8" 760 MOVE 48.352:DRAW 568.352:DRAW 568.40:DRAW 48.40:DRAW 48.352:MOVE 44.356:DRAW 572.356:DRAW 572.36:DRAW 44.36:DRAW 44.356 770 IF INKEYS()" GOTO 770 780 a\$=INKEY\$:IF a\$="GOTO 780 790 IF a\$="1" THEN:d=351:a=400:me\$="RENTREES DE CHEQUES":GOTO 2170 800 IF a\$="2" THEN:d=401:a=450:me\$="RENTREES DE LIQUIDE":GOTO 2170 E10 IF a\$="3" THEN:d=451:a=499:me\$="RENTREES DE VIREMENTS":GOTO 2170 820 IF a\$="4" THEN:d=1:a=100:me\$="DEBITS DE CHEQUES":GOTO 2170 830 IF a\$="5" THEN:d=101:a=200:me\$="DEBITS DE CARTE BLEUE":GOTO 2170 E40 IF a\$="6" THEN:d=201:a=250:me\$="DEBITS DE DIST/BANQUE":GOTO 2170 ESC IF a\$="7" THEM:d=251:a=300:me\$="DEBITS DE CREDITS":GOTO 2170 860 IF a\$="8" THEM:d=301:a=350:me\$="DEBITS DE VIREMENTS":GOTO 2170 870 IF a\$="M" OR a\$="m" THEN 110 **886 GOTO 786** ESC m=5:MODE 2 90t FOR n=0 TO a 910 IF numero(n)=0 THEN 930 920 WEXT n : CLS:LOCATE 12,12: PRINT FICHIER PLEIN ": FOR k=1 TO 1500: NEXT k: GOTO 110 93t f=n:CLS 946 PRINT TAB(30) CHR\$(24); "RENTREES DE "; me\$; CHR\$(24) 950 IF D=351 THEN LIB\$="Numero" ELSE lib\$="Date" **SEC PRINT** 976 PRINT TAB(8)lib\$; TAB(29) "Somme": TAB(54) "Observations" 980 MOVE 16.372:DRAW 624.372.1:DRAW 624.32:DRAW 16.32:DRAW 16.372:MOVE 16.348:DRAW 624.348:MOVE 152.372:DRAW 152.32:MOVE 320.372:DRA W 320,32 990 IF d=351 GOTO 1110 1000 LOCATE 1.25: IMPUT 'DATE (JJ/MM) ([ENTER] pour fin) ";num\$ 1010 IF VAL(num\$)=0 THEN MODE 1:GOTO 330 1020 IF LEW(num\$)<>5 THEN LOCATE 1,25:PRINT CHR\$(18):GOTO 1000 1630 FOR c=1 TO 2:IF ASC(MID\$(num\$,c,1))<48 OR ASC(MID\$(num\$,c,1))>57 OR MID\$(num\$,1,2)>"31" THEN LOCATE 1,25:PRINT CHR\$(18):GOTO 10  $0B$ 1040 NEXT C 1050 IF ASC(MID\$(num\$,3,1))(>47 THEN LOCATE 1,25: PRINT CHR\$(18): GOTO 1000 1060 FOR c=4 TO 5:IF ASC(MID\$(num\$,c,1))<48 OR ASC(MID\$(num\$,c,1))>57 OR MID\$(num\$,4,2))\*12\* THEM LOCATE 1,25:PRIMT CHR\$(18):GOTO 10 00 1670 NEXT C 1080 numero(f)=VAL(MID\$(num\$,1,2)+MID\$(num\$,4,2)) 1090 LOCATE 6.m: PRINT num\$: GOSUB 3140 1100 GOTO 1170 1110 LOCATE 1.25: INPUT 'NUMERO ([ENTER] pour fin] ";num\$ 1120 FOR c=1 TO LEN(num\$):IF ASC(MID\$(num\$,c,1))<48 OR ASC(MID\$(num\$,c,1))>57 THEN LOCATE 1,25:PRINT CHR\$(18):GOTO 1110 1130 WEXT C

```
1140 IF VAL(num$)=0 THEN NODE 1:GOTO 330
1150 numero(f)=VAL(num$)
1160 LOCATE 5.m: PRINT USING #########";numero(f): GOSUB 3140
1170 LOCATE 1.25: INPUT 'SOMME '; son$
list FOR c=1 TO LEN(som$):IF ASC(MID$(som$,c,1))<46 OR ASC(MID$(som$,c,1))>57 OR ASC(MID$(som$,c,1))=47 THEN LOCATE 1.25:PRINT CHR$(
18/:GOTO 1170
1190 NEXT C
1200 somme [f] = VAL (som$)
1210 taut=taut+somme(f)
1220 IF a=400 THEN taurc=taurc+somme(f)
1230 IF a=450 THEN tauri=taurl+somme(f)
1240 IF a=499 THEN taurv=taurv+somme(f)
1250 LOCATE 25.m: PRINT USING ########. ##"; somme (f) : GOSUB 3140
1260 LOCATE 1.25: INPUT "OBSERVATIONS (30 car.) "; ob$
1270 obs$(f)=LEFT$(ob$.30)
1280 LOCATE 48.m: PRINT obs$(f): GOSUB 3140
1290 f=f+1:IF f=a+1 THEW LOCATE 1,25:PRINT CHR$(18):LOCATE 1,25:PRINT FICHIER PLEIN":FOR k=1 TO 1000:NEXT k:GOTO 110
1300 m=m+1:IF m=22 THEN 1320
1310 GOTO 990
1320 CLS:N=5:GOTO 940
1330 CLS: PRINT: PRINT: PRINT TAB(17) "LISTE"
1340 MOVE 240.376:DRAW 352.376.1:DRAW 352.344:DRAW 240.344.DRAW 240.376:MOVE 128.272:DRAW 512.272:DRAW 512.128:DRAW 128.128:DRAW 128
 ,272:MOVE 124.276:DRAW 516,276:DRAW 516.124:DRAW 124.124:DRAW 124,276
1350 LOCATE 10.10: PRINT "DEPENSES............... D'
1360 LOCATE 10,12: PRINT "RENTREES............... R'
1370 LOCATE 10.14: PRINT "PAR POSTE............. P"
 1390 aS=INKEYS:IF aS=" GOTO 1390
 1400 IF a$="d" OR a$="D" THEN 1490
 1410 IF a$="r" OR a$="R" THEN 1450
 1420 IF a$="M" OR a$="m" THEN MODE 1:GOTO 110
 1430 IF a$="P" OR a$="p" THEN 3420
 1440 GOTO 1390
 1450 met="REWTREES DE CHEQUES":d=351:a=400:GOSUB 3310:GOSUB 1550
 1460 met="PENTREES DE LIQUIDE":d=401:a=450:GOSUB 3310:GOSUB 1550
 1470 mes="REWTREES DE VIREMENTS":d=451:a=499:GOSUB 3310:GOSUB 1550
 1480 GOTO 1330
 1490 mes="DEBITS DE CHEQUES":d=1:a=100:GOSUB 3310:GOSUB 1550
 1500 met="DEBITS DE CARTE BLEUE":d=101:a=200:GOSUB 3310:GOSUB 1550
 1510 med="DEBITS DIST/BANQUE":d=201:a=250:GOSUB 3310:GOSUB 1550
 1520 me$="DEBITS DE CREDITS":d=251:a=300:GOSUB 3310:GOSUB 1550
 1530 med="DEBITS DE VIREMENTS": d=301: a=350: GOSUB 3310: GOSUB 1550
 1540 GOTO 1330
 1550 MODE 2: PRINT TAB(30) CHR$(24); me$; CHR$(24)
 1560 IF d=351 OR d=1 THEN lib$="Numero" ELSE lib$="Date"
 1570 PRINT
 1580 PRINT TAB(8) lib$; TAB(29) "Somme"; TAB(54) "Observations"
 1590 MOVE 16,372:DRAW 624,372,1:DRAW 624,32:DRAW 16,32:DRAW 16,372:MOVE 16,348:DRAW 624,348:MOVE 152,372:DRAW 152,32:MOVE 320,372:DR
 AW 320.32
  1600 IF im=1 THEM PRINT #8, SPC(25); me$: PRINT#8: PRINT#8, TAB(8)lib$; TAB(32)"Somme"; TAB(54)"Observations": PRINT#8, STRING$(75, CHR$(45))
  1610 IF zozo=0 AND im=1 AND LEFT$ (me$, 6)="DEBITS" THEN PRINT#8, TAB(15) "Aucun debit pour ce mode de paiement."
  1620 IF 2020=0 AND im=1 AND LEFT$(ME$, 8)="RENTREES" THEN PRINT#8, TAB(15)"Pas de rentrees."
 1630 p=51640 FOR n=d TO a: IF numero(n)=0 GOTO 1770
 1650 IF m<101 GOTO 1730
  1660 IF n>100 AND n<351 GOTO 1700
  1670 IF n>350 AMD n<401 GOTO 1730
  1680 IF n>400 GOTO 1700
 1690 END
 1700 da$=STR$(numero(n)):LOCATE 6,p:PRINT MID$(RIGHT$(da$,4),1,2);"/";RIGHT$(da$,2):LOCATE 25,p:PRINT USING"########.##";somme(n):L
  OCATE 48.p: PRINT LEFT$ (obs$ (n), 30)
  1710 IF im=1 THEN PRINT #8, SPC(6)MID$(RIGHT$(da$,4),1,2);"/";RIGHT$(da$,2);:PRINT#8, SPC(15) USING"########.##";somme(n);:PRINT#8, SPC
  (13)obss(n)1720 GOTO 1750
 1730 LOCATE 5.p:PRINT USING'#######":numero(n):LOCATE 25.p:PRINT USING'#######.##";somme(n):LOCATE 48.p:PRINT LEFT$(obs$(n).30)
                                                                                                                       PAGE 18
OUERFLOW
                    No
                           1
```
1740 IF in=1 THEN PRINT #8.SPC(5) USING "#######";nunero(n);:PRINT#8.SPC(12)USING "######.##";sonne(n);:PRINT#8.SPC(13)obs\$(n) 1750 p=p+1:IF p=22 GOTO 1770 1760 NEXT n 1770 LOCATE 1,25:PRINT "SUITE APPUYEZ sur [ENTER] MENU.....M":IF im=1 THEN PRINT#8:PRINT#8 1780 IF n)a THEN LOCATE 40, 25: PRINT ATTENTION FICHIER PLEIN !!! 1790 a\$=INKEY\$:IF a\$="'GOTO 1790 1800 IF a\$="M" OR a\$="m" THEN MODE 1:GOTO 110 1810 LOCATE 1.25: PRINT CHR\$(18) 1820 IF numero(n)=0 OR n)a THEN MODE 1:RETURN 1830 LOCATE 1.5: PRINT CHR\$(20) 1840 MOVE 16,372:DRAW 624,372,1:DRAW 624,32:DRAW 16,32:DRAW 16,372:MOVE 16,348:DRAW 624,348:MOVE 152,372:DRAW 152,32:MOVE 320,372:DR AW 320,32  $1850 p=5$ 1860 GOTO 1760 1870 CLS: PRINT TAB(15) CHR\$(24); "TOTALISATION"; CHR\$(24) 1880 MOVE 0,376:DRAW 620,376,1:DRAW 620,60:DRAW 0,60:DRAW 0,376:MOVE 0,248:DRAW 620,248:MOVE 456,376:DRAW 456,28:DRAW 620,28:DRAW 62 0,60: MOVE 456,280: DRAW 620,280: MOVE 456,92: DRAW 620.92 1890 IF in=1 THEN PRINT #8, "concernational accounts are assessed and accounts are assessed as a consequence of 1900 IF im=1 THEM PRINT #8.SPC(22)"\*\*\*\* TOTALISATION \*\*\*\*\*: PRINT#8 1910 LOCATE 2,3:PRINT CHR\$(24); "RENTREES"; CHR\$(24); " CHEQUES": LOCATE 30,3:PRINT USING"####: ##"; taurc 1920 IF im=1 THEM PRINT #8, SPC(12) "REWTREES CHEQUES"; SPC(13) USING"####.##"; taurc 1930 LOCATE 11.5: PRINT "LIQUIDE": LOCATE 30.5: PRINT USING "####.##"; taur1 1940 IF im=1 THEN PRINT #8, SPC(21)"LIQUIDE"; SPC(13) USING "#####.##"; taurl 1950 LOCATE 11,7:PRINT "VIREMENTS":LOCATE 30,7:PRINT USING "####.##";taurv 1960 IF im-1 THEN PRINT #8, SPC(21) "VIREMENTS"; SPC(11) USING "####.##"; taurv 1970 LOCATE 2,9:PRINT "TOTAL DES RENTREES......... ":LOCATE 30,9:PRINT USING "####.##";taurc+taurl+taurv 1980 IF im=1 THEN PRINT #8.SPC(12)"TOTAL DES RENTREES............";USING "####.##":taurc+taurl+taurv:PRINT#8 1990 LOCATE 2.11: PRINT CHR\$(24); "DEBITS"; CHR\$(24); CHEQUES": LOCATE 30.11: PRINT USING"####.##"; taudo 2000 IF im=1 THEN PRINT #8.SPC(12)"DEBITS CHEQUES"; SPC(13) USING"####.##"; taudo 2010 LOCATE 11,13: PRINT "CARTE BLEUE": LOCATE 30,13: PRINT USING"#### .##"; taudb 2020 IF in=1 THEM PRINT #8. SPC(21)"CARTE BLEUE": SPC(9)USING"#####.##":taudb 2030 LOCATE 11.15:PRINT "DIST/BANQUE":LOCATE 30.15:PRINT USING"#### .##";taudd 2040 IF im=1 THEN PRINT #8, SPC(21) DIST/BANQUE"; SPC(9) USING ####4.##"; taudd 2050 LOCATE 11, 17: PRINT "CREDITS": LOCATE 30, 17: PRINT USING"#####.##"; taudt 2060 IF im=1 THEN PRINT #8.SPC(21)"CREDITS"; SPC(17) USING"####.##":taudt 2070 LOCATE 11, 19: PRINT "VIREMENTS": LOCATE 30, 19: PRINT USING"#####. ##": taudv 2080 IF in=1 THEN PRINT #8.SPC(21) "VIREMENTS"; SPC(11) USING"#####.##"; taudv 2090 LOCATE 2,21: PRINT "TOTAL DES DEBITS............":LOCATE 30,21: PRINT USING" FFFFF. FF"; taudc+taudb+taudd+taudt+taudv 2100 IF im=1 THEN PRINT #8.SPC(12)"TOTAL DES DEBITS.............";USING"#####.##";taudc+taudd+taudd+taudt+taudv:PRINT#8:PRINT#8 2110 LOCATE 1.23: PRINT "TOTAL EN COMPTE..............":LOCATE 30.23: PRINT USING" FIFFF. FF"; taurc+taurl+taurv-taudc-taudd-taudb-taudt-t andy 2130 LOCATE 1.25: PRINT CHR\$(24); "MENU"; CHR\$(24); "........ M" 2140 a\$=INKEY\$:IF a\$="" GOTO 2140 2150 IF a\$="m" OR a\$="M" GOTO 110 2160 GOTO 2140  $2170$   $M = 8$ 2180 MODE 2: PRINT TAB(20) CHR\$(24); "CONTROLE "; me\$; CHR\$(24) 2190 PRINT:PRINT"ATTENTION les donnees correctes trouvees seront effacees du fichier, du total par poste, et de la totalisation" 2200 PRINT 2210 IF D=1 OR D=351 THEN LIB\$="Numero" ELSE lib\$="Date" 2220 PRINT TAB(8)lib\$; TAB(29) "Somme"; TAB(54) "Observations" 2230 MOVE 16,324:DRAW 624,324,1:DRAW 624,32:DRAW 16,32:DRAW 16,324:MOVE 16,300:DRAW 624,300:MOVE 152,324:DRAW 152,32:MOVE 320,324:DR AW 320,32 2240 IF d=1 OR d=351 GOTO 2360 2250 LOCATE 1,25: INPUT "DATE (JJ/MM) ([ENTER] pour fin) ";nu\$ 2260 IF VAL(nu\$)=0 THEN MODE 1:GOTO 650 2270 IF LEN(nu\$)<>5 THEN LOCATE 1,25:PRINT CHE\$(18):GOTO 2250 2280 FOR c=1 TO 2:IF ASC(MID\$(nu\$,c.1))<48 OR ASC(MID\$(nu\$,c,1))>57 OR MID\$(nu\$,1,2))\*31\* THEM LOCATE 1,25:PRINT CHR\$(18):GOTO 2250 2290 NEXT C 2300 IF ASC(MID\$(nE\$.3.1))<>47 THEN LOCATE 1,25:PRINT CHR\$(18):GOTO 2250 2310 FOR c=4 TO 5:IF ASC(MID\$(nu\$,c,1))<48 OR ASC(MID\$(nu\$,c,1))>57 OR MID\$(nu\$,4,2)>"12" THEN LOCATE 1,25:PRINT CHR\$(18):GOTO 2250 2320 NEXT C 2330 GOSUB 2620:LOCATE 6, m: PRINT nu\$:LOCATE 1, 25: PRINT "HUMERO OU DATE EN RECHERCHE" 2340 num\$=(MID\$(nu\$,1,2)+MID\$(nu\$,4,2)+MID\$(nu\$,7,2))

```
2350 GOTO 2420
2360 LOCATE 1,25: INPUT "NUMERO EN RECHERCHE (IENTER) pour fin) ";num$
2370 IF VAL(num$)=0 THEN MODE 1:GOTO 650<br>2380 FOR c=1 TO LEN(num$):IF ASC(MID$(num$,c,1))<46 OR ASC(MID$(num$,c,1))>57 OR ASC(MID$(num$,c,1))=47 THEN LOCATE 1,25:PRINT CHR$(
18):GOTO 2360
2390 NEXT C
2400 IF num$="0" OR num$="" THEN 3230
2410 GOSUB 2620:LOCATE 5.M:PRINT USING"#######";VAL(num$):LOCATE 1.25:PRINT "NUMERO OU DATE EN RECHERCHE"
2420 FOR n=d TO a
2430 IF VAL(num$)=numero(n) THEN GOTO 2450
2440 NEXT n:LOCATE 48.M:PRINT "DONNEE NON TROUVEE (voir liste)":FOR h=1 TO 500:NEXT h:GOTO 3230
2450 LOCATE 25.M:PRINT USING ########.##":somme(n):LOCATE 48.M:PRINT obs$(n)
2460 GOSUB 2620
2470 LOCATE 1.25: PRINT "DONNEES CORRECTES (O/E)"
2480 x$=INKEY$:IF x$="" GOTO 2480
2490 IF x$="o" OR x$="O" THEN GOTO 2520
2500 IF x$="n" OR x$="N" THEN GOTO 2440
2510 GOTO 2480
2520 IF a=100 THEN taudc=taudc-somme(n)
2530 IF a=200 THEN taudb=taudb-somme(n)
2540 IF a=250 THEW taudd=taudd-semme(n)
2550 IF a=300 THEM taudt=taudt-somme{n}
2560 IF a=350 THEN taudv=taudv-somme(n)
2570 IF a=400 THEN taurc=taurc-somme(n)
2580 IF a=450 THEN taurl=taurl-somme(n)
2590 IF a=499 THEN taurv=taurv-somme(n)
2600 num=0:numero(n)=0:somme(n)=0:obs$(n)=""
2610 IF M=22 THEN 2170 ELSE M=M+1:GOTO 2240
2620 LOCATE 1,25: PRINT CHR$(18): RETURN
2630 m=5:MODE 2
 2640 FOR N=d TO a: IF numero(n)=0 THEN 2660
 2650 NEXT n : CLS: LOCATE 12, 12: PRINT FICHIER PLEIN : FOR k=1 TO 1500: NEXT k: GOTO 110
 2660 CLS: f=n2670 PRINT TAB(30)CHR$(24); DEBITS "; me$; CHR$(24)
 2680 IF D=1 THEN LIB$="Numero" ELSE lib$="Date"
 2690 PRINT
 2700 PRINT TAB(8)lib$; TAB(29) "Somme"; TAB(54) "Observations"
 2710 MOVE 16,372:DRAW 624,372,1:DRAW 624,32:DRAW 16,32:DRAW 16,372:MOVE 16,348:DRAW 624,348:MOVE 152,372:DRAW 152,32:MOVE 320,372:DR
 AW 320.32
 2720 IF d=1 GOTO 2840
 2730 LOCATE 1.25: INPUT "DATE (JJ/MM) ([ENTER] pour fin) ";num$
 2740 IF VAL(num$)=0 THEN MODE 1:GOTO 470
 2750 IF LEN(num$) <> S THEM LOCATE 1.25: PRINT CHR$(18): GOTO 2730
 2760 FOR c=1 TO 2:IF ASC(MID$(num$,c,1))<48 OR ASC(MID$(num$,c,1))>57 OR MID$(num$,1,2)>"31" THEN LOCATE 1,25:PRINT CHR$(18):GOTO 27
 30
 2770 NEXT C
 2780 IF ASC(MID${num$,3,1)}<>47 THEN LOCATE 1,25:PRINT CHR$(18):GOTO 2730
 2790 FOR c=4 TO 5:IF ASC(MID$(num$,c,1))<48 OR ASC(MID$(num$,c,1))>57 OR MID$(num$,4,2)>"12" THEN LOCATE 1,25:PRINT CHR$(18):GOTO 27
 30
 2800 WEXT C
 2810 numero(f)=VAL(MID$(num$,1,2)+MID$(num$,4,2))
 2820 LOCATE 6, m: PRINT num$: GOSUB 3140
 2830 GOTO 2900
 2840 LOCATE 1.25: INPUT "HUMERO ([ENTER] pour fin) "; num$
 2850 FOR c=1 TO LEM(num$):IF ASC(MID$(num$,c,1))<46 OR ASC(MID$(num$,c,1))>57 OR ASC(MID$(num$,c,1))=47 THEM LOCATE 1,25:PRINT CHR$(
 18): GOTO 2840
 2860 NEXT C
 2870 IF VAL(num$)=0 THEM MODE 1:GOTO 470
 2880 numero(f)=VAL(num$)
 2890 LOCATE 5, m: PRINT USING" ########"; numero(f): GOSUB 3140
 2900 LOCATE 1,25: INPUT "SOMME"; son$
 2910 FOR c=1 TO LEN(som$):IF ASC(MID$(som$,c,1))<46 OR ASC(MID$(som$,c,1))>57 OR ASC(MID$(som$,c,1))=47 THEN LOCATE 1,25:PRINT CHR$(
 18):GOTO 2900
 2920 WEXT C
 2930 somme(f)=VAL(som$)
```
**OUERFLOW No 1** 

```
2940 tant=taut-somme(f)
2950 IF a=100 THEN taudc=taudc+somme(f)
2960 IF a=200 THEM taudb=taudb+somme(f)
2970 IF a=250 THEB taudd=taudd+somme(f)
2980 IF a=300 THEN taudt=taudt+somme(f)
2990 IF a=350 THEN taudy=taudy+somme(f)
3000 LOCATE 25.m: PRINT USING' ########.##": somme(f) : GOSUB 3140
3010 LOCATE 1.24:PRIMI 'Nourriture [A], Vetement [B], Maison [C], Voiture [D], Assurance [E], Telephone [F]'
3020 PRINT "Redevance [G]. Impots [H]. Elec/Gaz [I]. Eau [J]. Credits [K]. Loisirs [L]. Autre [M]'
3030 a$=INKEY$:IF a$=" GOTO 3030
3040 a$=UPPER$(a$):az=ASC(a$):IF az)77 OR az(65 GOTO 3030
3050 dps: z = as
3060 RESTORE 4820:FOR i=1 TO (az-64):READ obs$(f):REXT:LOCATE 1,24:PRINT CHR$(20)
3070 LOCATE 1,25: IMPUT "OBSERVATIONS (20 car.) "; ob$: IF OB$<>" THEN OB$="/"+OB$
3080 obs$(f)=obs$(f)+LEFT$(ob$,20)
3090 LOCATE 47, m: PRINT obs$(f): GOSUB 3140
3100 f=f+i:IF f=a+1 THEN LOCATE 1,25:PRINT CHR$(18):LOCATE 1,23:PRINT"FICHIER PLEIN":FOR k=1 TO 1000:NEXT k:GOTO 110
3110 m=n+1:IF n=22 THEN 3130
3120 GOTO 2720
3130 CLS: M=5: GOTO 2670
3140 LOCATE 1.25: PRINT CHR$ (18): RETURN
3150 REM ******** SAVE ****************
3160 OPENOUT "!DONNEES'
3170 FOR n=1 TO 500: PRINT # 9, numero(n), somme(n): NEXT n
3180 FOR n=1 TO 350:PRINT # 9,dp$(n):NEXT n
3190 FOR n=1 TO 500: PRINT # 9, obs$(n): NEXT
3200 PRINT # 9.taut.taudc.taudb.taudd.taudt.taudv.taurc.taurl.taurv
3210 CLOSEOUT
3220 GOTO 110
3230 f=d: FOR n=d TO a: IF numero(n)=0 THEM 3270
3240 numero(f)=numero(n):somme(f)=somme(n):obs$(f)=obs$(n)
3250 IF a<351 THEN dp$(f)=dp$(n)
3260 f=f+13270 NEXT n: IF f>=a THEM 3300
3280 FOR n=f TO a: numero(n)=0: somme(n)=0: obs$(n)=": IF a(351 THEM dp$(n)="
3290 WEXT D
3300 IF M=22 THEN 2170 ELSE M=M+1:GOTO 2240
3310 zozo=0:FOR n=d TO a
3320 IF numero(n)=0 THEN 3350
3330 2020=2020+1
3340 NEXT D
3350 f=n-2
3360 h=0:FOR n=d TO f
3370 IF numero(n)>numero(n+1) THEN nu=numero(n):numero(n+1):numero(n+1)=nu:h=1:so=somme(n):somme(n+1):somme(n+1):somme(n+1)=
s_0:05 = obsf(n):obsf(n)=obsf(n+1):obsf(n+1)=o$:hh=1
3380 IF n(351 AND hh=1 THEN d$=dp$(n):dp$(n)=dp$(n+1):dp$(n+1)=d$:hh=0
3390 NEXT n
3400 IF h=0 THEN RETURN
3410 GOTO 3360
3420 p=5:tot=0:RESTORE 4820:FOR n=65 TO 77
3430 READ m$
3440 IF im=1 THEM PRINT #8, STRING$(80, "=")
3450 MODE 2: PRINT TAB(35) CHR$(24); m$; CHR$(24)
3460 PRINT
3470 PRINT TAB(8) "Mode Paiement"; TAB(28) "Date/Numero"; TAB(45) "Somme"; TAB(60) "Observations"
3480 MOVE 16,372:DRAW 624,372,1:DRAW 624,52:DRAW 16,52:DRAW 16,372:MOVE 16,348:DRAW 624,348:MOVE 184,372:DRAW 184,52:MOVE 320,372:DR
AW 320,52:MOVE 440,372:DRAW 440,52:MOVE 320,52:DRAW 320,28:DRAW 440,28:DRAW 440,52
3490 LOCATE 30, 23: PRINT "TOTAL"
3500 IF im=1 THEM PRINT #8.SPC(22)"**** ";m$;" ****":PRINT#8
3510 IF in=1 THEN PRINT#8, TAB(5) "Mode Paiement"; TAB(25) "Date/Numero"; TAB(48) "Somme"; TAB(60) "Observations": PRINT#8, STRING$(75, CHR${45}
_{11}3520 nop=0:flag=0
3530 FOR 1=1 TO 350
3540 IF numero(1)=0 THEN 3780
```

```
3550 theta=INSTR(obs$(1),"/"):IF theta=0 THEN ob$="":GOTO 3570
3560 ob$=MID$(obs$(1), theta+1)
3570 IF 1<101 AND numero(1)>0 AND DP$(1)=CHR$(n) THEN flag=1: GOTO 3750<br>3580 IF 1>100 AND 1<201 AND numero(1)>0 AND DP$(1)=CHR$(n) THEN flag=1:GOTO 3630
3590 IF 1>200 AND 1<251 AND numero(1)>0 AND DP$(1)=CHR$(n) THEN flag=1: GOTO 3660
3600 IF 1>250 AND 1<301 AND numero(1)>0 AND DP$(1)=CHR$(n) THEN flag=1: GOTO 3690
3610 IF 1>300 AND numero(1)>0 AND DP$(1)=CHR$(n) THEN flag=1:GOTO 3720
3620 nop=1:GOTO 3780
3630 da$=STR$(numero(1)): LOCATE 7.p:PRINT'Carte Bleue':LOCATE 30.p:PRINT MID$(RIGHT$(da$.4),1,2);"/";RIGHT$(da$.2):LOCATE 42.p:PRIN
I USING FIIIIIII . II : SOMME (1) : LOCATE 59, p : PRINT ob$ : TOT=TOT+SOMNE (L) : p=p+1
3640 IF im=1 THEN PRINT #8.TAB(7) Carte Bleue"::PRINT#8.TAB(30)MID$(RIGHT$(da$,4),1,2);"/":RIGHT$(da$,2);:PRINT#8.TAB(42)USING"####
###.##";somme(1);:PRINT#8.TAB(59)ob$
3650 GOTO 3770
3660 da$=STR$(numero(1)): LOCATE 5.p:PRINT'Dist/Banque":LOCATE 30.p:PRINT MID$(RIGHT$(da$,4),1,2);"/";RIGHT$(da$,2):LOCATE 42.p:PRIN
T USING ###########:somme(i):LOCATE 59, p:PRINT ob$:TOT=TOT+SOMME(L):p=p+1
3670 IF im=1 THEN PRINT#8.TAB(5) Dist/Banque";:PRINT#8.TAB(30)MID$(RIGHT$(da$.4),1.2);"/";RIGHT$(da$.2);:PRINT#8.TAB(42)USING"#####
##.##";somme(1);:PRINT#8,TAB(59)ob$
3680 GOTO 3770
3690 da$=STR$(numero(1)): LOCATE 9.p:PRINT"CREDITS":LOCATE 30.p:PRINT MID$(RIGHT$(da$,4),1,2);"/";RIGHT$(da$,2):LOCATE 42.p:PRINT US
ING *####### .##";somme(1):LOCATE 59, p:PRINT ob$:TOT=TOT+SOMME(L):p=p+1
3700 IF im=1 THEN PRINT#8, TAB(9) "CREDITS";: PRINT#8, TAB(30) MID$(RIGHT$(da$, 4), 1, 2); "/"; RIGHT$(da$, 2); : PRINT#8, TAB(42) USING"##########
 # : somme(1); : PRINT#8, TAB(59)ob$
 3710 GOTO 3770
3720 da$=STR$(numero(1)): LOCATE 7, p: PRINT"Virement":LOCATE 30.p: PRINT MID$(RIGHT$(da$.4).1.2);"/";RIGHT$(da$.2):LOCATE_42.p: PRINT U
 SING ########.##";somme(1):LOCATE 59.p:PRINT ob$:TOT=TOT+SOMME(L):p=p+1
 3730 IF im=1 THEN PRINT#8.TAB(7) Virement"::PRINT#8.TAB(28)MID$(RIGHT$(da$,4),1,2); '/';RIGHT$(da$,2);:PRINT#8.TAB(42)USING'#######
 ##";somme(1);:PRINT#8,TAB(59)ob$
 3740 GOTO 3770
 3750 LOCATE 8.p:PRINT"Cheque ":LOCATE 26.p:PRINT USING"#######";numero(1):LOCATE 42.p:PRINT USING"########.##":somme(1):LOCATE 59.p
 :PRINT ob$:TOT=TOT+SOMME(L):p=p+1
 3760 IF im=1 THEN PRINT #8.TAB(8)"Cheque"::PRINT#8.TAB(26)USING"#######";numero(1);:PRINT#8.TAB(42)USING"#######.##":somme(1);:PRI
 NT#8.TAB(59)ob$
 3770 IF p=20 THEN pp=1:GOTO 3820
 3780 NEXT 1
 3790 IF im=1 AND nop=1 AND flag=0 THEN PRINT#8, TAB(15) Pas de depenses a ce poste.
 3800 LOCATE 42, 23: PRINT USING #########.##";tot
 3810 IF im=1 AND flag=1 THEN PRINT#8:PRINT#8:PRINT#8.TAB(10)"TOTAL"::PRINT#8.TAB(35)USING"##########:tot
 3820 LOCATE 1,25: PRINT'SUITE APPUYEZ sur [ENTER]
                                                     MENU........
 3830 IF INKEYS() "THEN a$="
 3840 a$=INKEY$:IF a$=" GOTO 3840
  3850 IF a$="m" OR a$="M" THEN MODE 1:GOTO 110
  3860 IF ASC(a$)>31 GOTO 3830
  3870 IF 1>350 THEN 3900
 3880 LOCATE 1,5:PRINT CHR$(20):MOVE 16,372:DRAW 624,372.1:DRAW 624.52:DRAW 16,52:DRAW 16,372:MOVE 16,348:DRAW 624,348:MOVE 184,372:D
 RAW 184.52: MOVE 320.372: DRAW 320.52: MOVE 440.372: DRAW 440.52: MOVE 320.52: DRAW 320.28: DRAW 440.28: DRAW 440.52
  3890 P=5:IF PP=1 THEN PP=0:GOTO 3780
  3900 p=5:TOT=0:NEXT a
  3910 MODE 1:GOTO 1330
  3920 IF im=1 THEN PRINT #8, considerations are assessed and assessed are as a series and as a series of the series of the
  3930 CLS : PRINT: PRINT TAB (13) CHR$(24); "TOTAL PAR POSTES"; CHR$(24)
  3940 IF im=1 THEN PRINT #8. SPC(20) **** TOTAL PAR POSTE *** ": PRINT#8
  3950 MOVE 4,344:DRAW 635,344,1:DRAW 635,112:DRAW 4,112:DRAW 4,344:MOVE 0,348:DRAW 639,348:DRAW 639,108:DRAW 0,108:DRAW 0.348:MOVE 32
  0.344:DRAW 320.112
  3960 p=5:1=2:RESTORE 4820:FOR 1=65 TO 77:READ m$:dp=0
  3970 FOR n=1 TO 350
  3980 IF dp$(n)=CHR$(i) THEN dp=dp+somme(n)
  3990 NEXT n
  4000 LOCATE 1.p:PRINT m$:LOCATE 1+10.p:PRINT USING "####.##";dp:p=p+2
  4010 IF im-1 THEN PRINT #8.TAB(12)m$;: PRINT#8.TAB(41)USING "########.##";dp
  4020 IF p>17 THEN p=5:1=22
  4030 NEXT i
  4040 LOCATE 5,20:PRINT TOTAL EN COMPTE":LOCATE 24,20:PRINT USING"####.##";taurc+taurl+taurv-taudc-taudd-taudb-taudt-taudv
  4050 IF im=1 THEN PRINT#8:PRINT#8,TAB(5)"TOTAL EN COMPTE";:PRINT#8,TAB(35)USING"#######.##";taurc+taurl+taurv-taudc-taudd-taudb-tau
  dt-taudv
  4060 LOCATE 1,23: PRINT CHR$(24); "MENU"; CHR$(24); "......... M": RESTORE: dp=0
  4070 as= INKEYS: IF as=" GOTO 4070
```

```
4080 IF a$="m" OR a$="M" GOTO 110
4090 GOTO 4070
4100 CLS: INK 0.1: BORDER 1: INK 1.24: LOCATE 1.10: PRINT "CHOIX DE VOTRE PAPIER ET DE VOTRE ENCRE"
4110 FOR n=1 TO 1500: HEXT n: CLS
4120 LOCATE 1.10: INPUT COULEUR DU PAPIER DE 0 a 26 "; p$
4130 IF VAL(p$)>26 THEN CLS:LOCATE 1, 8: PRINT ENTRE 0 $ 26 S.V.P": GOTO 4120
4140 IF LEN(p$)>2 THEN CLS:LOCATE 1.8:PRINT "DEUX CHIFFRES S.V.P": GOTO 4120
4150 FOR n=1 TO LEN(p$): IF ASC(MID$(p$.n.1))<48 OR ASC(MID$(p$.n.1))>57 THEN CLS: LOCATE 1.8: PRINT "EN CHIFFRE S.V.P": GOTO 4120
4160 NEXT n: p=VAL(p$): INK 0.p: BORDER p
4170 IF p=24 OR p=12 OR p=25 THEN INK 1,0
4180 CLS
4190 LOCATE 1,10: INPUT COULEUR DE L'ENCRE DE 0 a 26 "; e$
4200 IF VAL(e$)>26 THEN CLS:LOCATE 1.8:PRINT ENTRE 0 $ 26 S.V.P": GOTO 4190
4210 IF LEN(e$)>2 THEN CLS:LOCATE 1,8:PRINT "DEUX CHIFFRES S.V.P": GOTO 4190
4220 FOR n=1 TO LEN(e$):IF ASC(MID$(e$,n,1))<48 OR ASC(MID$(e$,n,1))>57 THEN CLS:LOCATE 1,8:PRINT "EN CHIFFRE S.V.P":GOTO 4198
4230 NEXT n:e= VAL(e$):IF e=p GOTO 4260
4240 INK 1.e:CLS
4250 GOTO 110
4260 CLS:LOCATE 1,8:PRINT 'VEUILLEZ CHANGER DE COULEUR D'ENCRE [:PRINT SPACE$ (40): SANS CELA VOUS NE VERREZ RIEN'
4270 FOR n=1 TO 2500: NEXT n
4280 GOTO 4180
4290 REM ****** ESSAI *****************
 4300 CLS:FOR 1=1 TO 500: PRINT;1; numero(1); "-";somme(1); "-";obs$(1):IF 1<351 THEN PRINT; dp$(1) ...
 4310 NEXT 1: GOTO 110
 4320 CLS: PRINT: PRINT TAB(13) "REMISE A ZERO"
 4330 MOVE 176,392:DRAW 416,392,1:DRAW 416,360:DRAW 176,360:DRAW 176,392
 4340 LOCATE 1,12: PRINT "Avez-vous sauvegarde vos donnees (O/N)?"
 4350 LOCATE 25.25: PRINT CHR$(24); "Menu"; CHR$(24); "....... M"
 4360 A$=INKEY$:IF A$="" GOTO 4360
 4370 IF a$="M" OR a$="m" THEN 110
 4380 IF a$="N' OR a$="n" GOTO 4420
 4390 IF a$="0" OR a$="0" THEN CLS: CLEAR: RUN
 4400 GOTO 4350
 4410 REM ***** VITESSE SAVE ************
 4420 CLS: PRINT: PRINT TAB(11) CHR$(24); 'VITESSE DE SAUVEGARDE'; CHR$(24)
 4430 MOVE 4,344:DRAW 635,344,1:DRAW 635,112:DRAW 4,112:DRAW 4,344:MOVE 0,348:DRAW 639.348:DRAW 639.108:DRAW 0,108:DRAW 3.348:MOVE 4
 224: DRAW 635.224: MOVE 4, 228: DRAW 635, 228
 4440 LOCATE 14.5: PRINT "VITESSE NORMALE"
 4450 LOCATE 5.8: PRINT "SAUVEGARDE DONNEES .............
 4460 LOCATE 14, 13: PRINT "VITESSE RAPIDE"
 4470 LOCATE 5.16: PRINT "SAUVEGARDE DONNEES ............. 2"
 4480 LOCATE 3, 23: PRINT CHR$(24); "MENU"; CHR$(24); ".......... M"
 4490 a$=INKEYS:IF a$="" GOTO 4490
 4500 IF a$="M" OR a$="m" GOTO 110
 4510 IF a$="1" THEN CLS:LOCATE 7, 8: PRINT "SAUVEGARDE DES DONNEES": SPEED WRITE 0: PRINT: PRINT: OPENOUT "DONNEES": GOTO 3170
 4520 IF a$="2" THEN CLS:LOCATE 7,8:PRINT "SAUVEGARDE DES DONNEES":PRINT:PRINT:SPEED WRITE I:OPENOUT "DONNEES":GOTO 3170
 4530 GOTO 4490
  4540 REN ****** IMPRIMANTE *************
  4550 CLS: PRINT: PRINT TAB(10) CHR$(24); "SORTIE SUR IMPRIMANTE"; CHR$(24)
  4570 LOCATE 5.11: PRINT "TOTALISATION..................
 4580 LOCATE 5,13: PRINT "TOTAL PAR POSTE..............3"
  4600 MOVE 4,288:DRAW 608,288:DRAW 608,144:DRAW 4,144:DRAW 4,288:MOVE 0,292:DRAW 612,292:DRAW 612,140:DRAW 0,140:DRAW 0.292
  4610 a$=INKEY$:IF a$=" GOTO 4610
  4620 aa=VAL(a$): ON aa GOTO 4640, 4650, 4660, 110
  4630 GOTO 4610
  4640 CLS: im=1: GOTO 1330
  4650 CLS: im=1: GOTO 1870
  4660 CLS: im=1: GOTO 3920
  4670 '-----Chargement du fichier---
```
4680 CLS: LOCATE 10, 12: PRINT "Chargement du fichier" 4690 LOCATE 3.17:PRINT "Appuyez sur PLAY puis sur une touche.":LOCATE 20.25:PRINT CHR\$(24) "MENU";CHR\$(24);".......M" 4700 AS=INKEYS:IF aS=" THEN 4700 4710 IF a\$='n" OR a\$="M" THEN 110 4720 LOCATE 20, 25: PRINT CHR\$(18) 4730 LOCATE 27, 24: PRINT "En cours..... 4740 OPENIN "!DONNEES 4750 FOR n=1 TO 500: INPUT # 9, numero(n), somme(n): NEXT n 4760 FOR n=1 TO 350: INPUT # 9.dp\$(n) : NEXT 4770 FOR n=1 TO 500: INPUT # 9. obs\$(n): NEXT 4780 INPUT f 9, taut, taude, taudb, taudd, taudt, taudv, taure, tauri, taurv 4790 CLOSEIN 4800 IF taut=0 THEN CLS: LOCATE 17, 12: INPUT "Solde du compte : ", taut 4820 DATA "Nourriture", "Vetemement", "Maison", "Voiture", "Assurance", "Telephone", "Redevance", "Impots", "EleciGaz", "Eau", "Credits", "Lois 4810 RETURN irs', "Autre" 4830 RUN "gefin

![](_page_24_Picture_1.jpeg)